ô

# <sup>O</sup> Impacto dos Institutos Politécnicos na economia loca!: uma primeira reflexão

Autores: Alves, J.<sup>1</sup>, Carvalho, L.<sup>2</sup>, Carvalho, R.<sup>3</sup>, Correia, F.<sup>4</sup>, Cunha, J.<sup>5</sup>, Farinha, L. $<sup>6</sup>$ , Fernandes, J.<sup>7</sup>, Ferreira, M.<sup>3</sup>, Lucas, E.<sup>8</sup>, Mourato<sup>1</sup>, J., Nicolau,</sup> A.<sup>8</sup>, Nunes, S.<sup>2</sup>, Nunes, S.<sup>6</sup>, Oliveira, P.<sup>9</sup>, Pereira, C.<sup>1</sup>, Pinto, S.<sup>2</sup>, Silva, J.M.<sup>8</sup>

<sup>1</sup>Instituto Politécnico de Portalegre, <sup>2</sup>Instituto Politécnico de Setúbal, <sup>3</sup>Instituto Politécnico de Viseu, <sup>4</sup>Instituto Politécnico de Viana do Castelo, <sup>5</sup>Universidade do Minho, <sup>6</sup>Instituto Politécnico de Castelo Branco, <sup>7</sup>Instituto Politécnico de Bragança, <sup>8</sup>Instituto Politécnico de Leiria, <sup>9</sup>Universidade do Porto

## Sumário

As Instituições de Ensino Superior (lES), <sup>e</sup> muito particularmente os Institutos Politécnicos, são, geralmente, reconhecidas como atores determinantes no desenvolvimento regional. Contudo, devido <sup>à</sup> recessão económica que se tem vivido nos últimos anos <sup>e</sup> às restrições orçamentais que daí têm resultado, as lES têm sentido cada vez mais <sup>a</sup> necessidade de demonstrar <sup>o</sup> impacto social <sup>e</sup> cultural que as suas atividades têm na comunidade onde se inserem mas, também, que contribuem para <sup>o</sup> seu desenvolvimento económico. Assim, <sup>o</sup> objetivo deste trabalho consistiu em estimar <sup>o</sup> impacto económico de um conjunto de Institutos Politécnicos localizados em regiões com realidades socioeconómicas bem diversas, recorrendo <sup>a</sup> uma metodologia comum. Esta estrutura comum, aplicada conjunta <sup>e</sup> simultaneamente, permite um estudo comparativo <sup>e</sup> uma melhor identificação das variáveis diferenciadoras entre as realidades das diferentes regiões, dos respetivos politécnicos <sup>e</sup> do seu impacto.

## 1. Introdução

## 1.1. O contexto do projeto

Em Março de <sup>2010</sup> foi apresentada uma dissertação de Doutoramento, na Universidade do Minho, centrada no impacto de uma instituição de ensino superior na região onde se insere. Esta dissertação (Fernandes, 2009) teve como objeto de estudo <sup>o</sup> Instituto Politécnico de Bragança (Fernandes, Cunha & Oliveira, 2008a, 2008b; Fernandes, 2009). Em 2012, os investigadores envolvidos nesta dissertação resolveram propor ao Conselho

Coordenador dos Institutos Superiores Politécnicos (CCISP), a realização de estudos semelhantes com vista a poder aferir como os diversos Institutos impactam nas respectivas regiões, seguindo uma metodologia comum que, assim, permitiria algum grau de comparabilidade entre realidades tão diversas. Para o efeito, e dadas as dificuldades de realização de um estudo simultâneo em todas as instituições Politécnicas, foram selecionados sete Institutos Politécnicos: Bragança, Castelo Branco, Leiria, Portalegre, Setúbal, Viana do Castelo e Viseu. Estes Institutos abarcam realidades regionais muito diversas, desde zonas do litoral mais industrializadas, a zonas do interior menos desenvolvidas e mais distante dos grandes centros urbanos, bem como zonas geograficamente identificadas no litoral mas em que a sua área de maior influência/implantação apresentam indicadores marcadamente das regiões de interior, Não foram incluídos nesta primeira fase, propositadamente, os Institutos situados nas grandes cidades, cuja avaliação do impacto coloca mais dificuldades, nomeadamente pela proximidade de instituições universitárias nas mesmas cidades.

â

## 1.2. Evolução do sistema de ensino superior e os estudos de impacto económico

O sistema de ensino superior em Portugal sofreu uma grande mudança nas últimas quatro décadas. Em 1974, quando terminou a ditadura e se iniciou o atual regime democrático, existiam apenas três Universidades públicas com cerca de 86.000 estudantes. Em 2006/07 existiam, no sector público, 16 Universidades (sete das quais possuem Escolas Politécnicas integradas), 15 Institutos Politécnicos e ainda 5 Escolas Politécnicas não integradas (A3ES, 2012), num total de cerca de cento e vinte uma Instituições de Ensino Superior (lES) (a que correspondem 338 Unidades Orgânicas) com cerca de 360.000 alunos e 37.000 professores (OECD, 2008). Já em 2012 o númeío de estudantes atingiu o valor de 390.000 sendo de notar que cerca de oitenta por cento estavam no ensino superior público (OECD, 2012; CHEPS, 2013, INE). O forte crescimento no acesso ao ensino superior no período de 1974 a 2000, a uma taxa de seis por cento ao ano, foi acompanhado pela criação de lES por todo o país. Em particular, importa referir que enquanto o subsistema universitário se distribui essencialmente na zona litoral do país, o subsistema

Politécnico desde início foi implantado procurando uma abrangência territorial que constitui, sem dúvida, um fator determinante na equidade de acesso à formação superior (ver Figura 1)

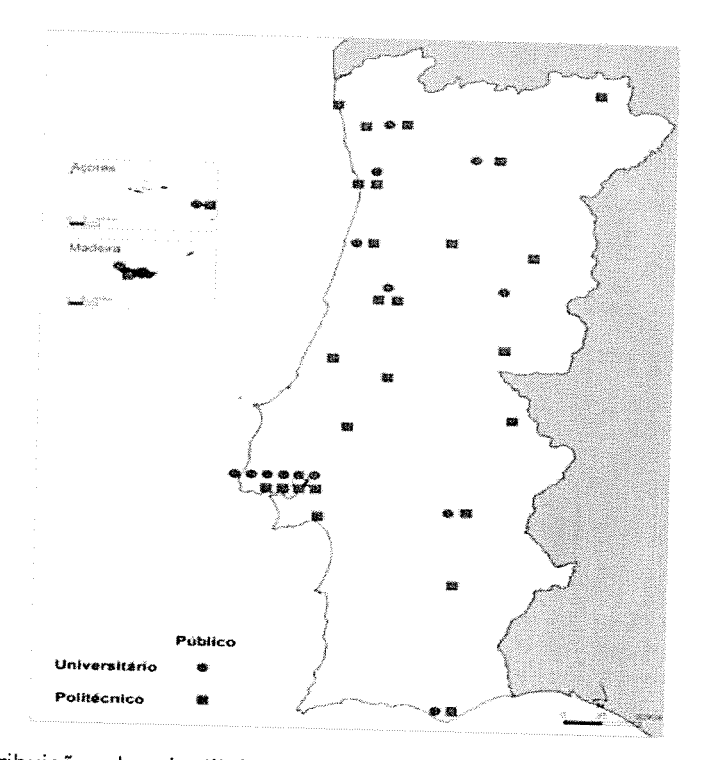

Figura 1 - Distribuição das Instituições de Ensino Superior públicas (Universitárias e Politécnicas) (A3ES, 2012).

Apesar deste crescimento, <sup>a</sup> taxa de frequência dos jovens na faixa etária dos 18-24 anos era em <sup>1974</sup> cerca de 8%, tendo crescido sobretudo nas décadas de 1980, <sup>1990</sup> <sup>e</sup> 2000, para atingir um valor que se situa na ordem dos 48% em 2012. Contudo, Portugal continua distante, muito distante, do nível médio dos nossos parceiros europeus no que se refere <sup>à</sup> qualificação superior da sua população. <sup>A</sup> percentagem da população, em 2010, que atingiu <sup>a</sup> formação superior na faixa etária dos 25-64 anos <sup>é</sup> em Portugal de 15% e na Europa a 21 (UE-21<sup>1</sup>) é 28% (OECD, 2012).

Não obstante estes indicadores, um tema que emergiu na sociedade portuguesa nos últimos anos, como resultado da crise económica <sup>e</sup> das restrições orçamentais, <sup>é</sup> <sup>a</sup> avaliação do impacto económico das lES nas regiões onde estão localizadas. Parece existir evidência (e.g. Arbo & Benneworth, 2007; Hermannsson & Swales, 2010; Smith, 2003) que as lES

Alemanha, Grécia, Hungria, Itália, Irlanda, Billandica, Estonia, Finlandia, França<br>Eslováquia Eslovénia Esnanha Suécia a Daine Uni L <sup>t</sup> EU21 – Austria, Belgica, Républica Checa, Dinamarca, Estónia, Finlândia, França<br>Alemanha, Grécia, Hungria, Itália, Irlanda, Lu Eslováquia, Eslovénia, Espanha, Suécia <sup>e</sup> Reino Unido.

são importantes mecanismos para <sup>o</sup> desenvolvimento regional, criando oportunidades educacionais, económicas <sup>e</sup> culturais que não existiriam se estas instituições não estivessem localizadas nas respectivas regiões (Charney & Pavlakovich-Kochi, 2003; Smith, 2006).

 $\tilde{\mathbf{V}}$ 

ê

A avaliação do impacto regional das lES tem seguido duas abordagens. Uma que se foca na estimativa do impacto económico (Drucker & Goldstein, 2007; Siegfried et al., 2007) refletido, por exemplo, no aumento do nível de atividade económica, no acréscimo do número de empregos <sup>e</sup> de rendimento gerado (Yserte & Rivera, 2010), na qualificação dos ativos <sup>e</sup> produtividade dos trabalhadores (Becker, 1993; Bluestone, 1993), ou através das atividades de investigação <sup>e</sup> desenvolvimento <sup>e</sup> da transferência de tecnologia (Rephann et al.,  $2009$ ).

A outra abordagem adota uma perspetiva mais <sup>g</sup>lobal <sup>e</sup> consiste no desenvolvimento de uma análise de custo-benefício, não só de forma <sup>a</sup> incluir os benefícios individuais, mas também os sociais — externalidades — que emergem para <sup>a</sup> sociedade, como resultado da existência de uma lES numa dada região. Existe uma gama muito grande de impactos não monetários na economia local que deve ser tomada em consideração (Hermannsson & Swales, 2010). De facto, <sup>a</sup> presença de uma lES pode trazer benefícios económicos <sup>p</sup>úblicos (e.g. mais impostos, mais arrendamentos) <sup>e</sup> privados (e.g. melhores salários, melhores empregos), benefícios sociais <sup>p</sup>úblicos (e.g. menor desemprego, menor pobreza, menor criminalidade, redução da dependência de programas de bem-estar social) <sup>e</sup> privados (e.g. maior esperança de vida, maior satisfação no emprego, maior qualidade de vida, melhor saúde, maior estabilidade familiar), apesar de poder envolver também alguns custos, nomeadamente os relativos <sup>a</sup> terrenos <sup>e</sup> serviços da região <sup>e</sup> isenções de impostos.

Assim, <sup>o</sup> objetivo deste trabalho <sup>é</sup> compreender como <sup>a</sup> presença de um Instituto Politécnico numa determinada região contribui para <sup>o</sup> seu desenvolvimento socioeconómico. <sup>A</sup> integração de um Instituto numa região pode contribuir, através do desenvolvimento de redes locais, para um ambiente de aprendizagem, para <sup>a</sup> melhoria das competências <sup>e</sup> qualificações, <sup>e</sup> para aumentar <sup>a</sup> competitividade <sup>e</sup> <sup>a</sup> coesão social (Boucher

et al., 2003). Dado que as instituições são organizações complexas com muitas atividades e comunidades (Pinheiro et al., 2012) e dada a existência de diferentes mecanismos pelos quais <sup>o</sup> envolvimento das instituições pode ser analisado (Benneworth et al., 2013) este trabalho centra-se num aspeto particular: medir <sup>o</sup> impacto económico de um Politécnico numa dada região.

## 1.3. Pressupostos

 $\frac{1}{2}$ 

Na sequência do estudo realizado em Bragança, <sup>o</sup> presente trabalho baseouse, nomeadamente, nos pressupostos de que:

- • <sup>a</sup> contribuição dos Institutos Politécnicos na economia local pode medir-se através do impacto sobre <sup>o</sup> nível de atividade económica da região, tendo efeitos positivos sobre os níveis de emprego <sup>e</sup> de rendimentos locais;
- <sup>a</sup> avaliação desse impacto seguiria as linhas orientadoras do modelo desenvolvido por Caffrey <sup>e</sup> lsaacs para <sup>o</sup> American Council on Education (ACE) em <sup>1971</sup> (Caffrey & lsaacs, 1971);
- • essa linhas orientadoras materializaram-se no modelo simplificado desenvolvido em Fernandes (2009) que adaptou para <sup>a</sup> realidade portuguesa <sup>o</sup> modelo ACE, de forma <sup>a</sup> ultrapassar algumas das suas dificuldades de aplicação;
- • um mesmo modelo aplicado <sup>a</sup> diferentes instituições em contextos regionais diversos permitiria uma análise comparativa com <sup>o</sup> intuito de avaliar <sup>e</sup> perceber os impactos das diversas instituições envolvidas no estudo. Deve ser salientado que não se pretende uma ordenação dos Institutos Politécnicos mas apenas se quer perceber como esse impacto pode diferir em função da respetiva região <sup>e</sup> das características de cada Instituto em termos de população estudantil.

## 2. <sup>A</sup> Realidade do Sistema Politécnico Português

Como já se referiu, nas últimas décadas, <sup>o</sup> sistema de ensino superior português foi alvo de profundas mudanças. Tal como noutros países da Europa, na década de <sup>1980</sup> foi criada <sup>a</sup> rede de Ensino Superior Politécnico,

adotando-se desde então um sistema de Ensino Superior binário. Contudo, este trabalho centra-se somente no subsistema Politécnico.

į,

A criação do ensino politécnico decorreu da intensificação do debate que, nos anos 70 do século XX, se realizou a nível internacional sobre o ensino superior, nomeadamente sobre os seus objetivos e respetivos modelos de organização, Em particular, no caso de Portugal, o problema do défice de qualificações era entendido como uma causa que condicionava e dificultava o desenvolvimento do país. Em resultado desse debate, as soluções organizativas do ensino superior em vários países oscilavam entre uma consolidação do modelo unificado e a adoção de um modelo dual, que integrava o ensino universitário e o ensino politécnico como modalidades alternativas a serem ministradas em instituições de vocação diferenciada (Simão & Costa, 2000).

No início dos anos 70 do século XX, organismos internacionais, como a OCDE, realçavam a importância de desenvolver e alargar a formação em Portugal de quadros médios e superiores que respondessem às necessidades do desenvolvimento económico e social, nomeadamente de diplomados com uma qualificação geral mais curta, mas muito profissionalizada para o exercício de certas profissões técnicas.

Por outro lado, é amplamente consensual a importância do ensino superior como promotor de desenvolvimento social e económico, sobretudo ao nível regional (Charles, 2006; Correia, Amaral, & Magalhães, 2002; Arbo & Benneworth, 2007; Mueller, 2005; Arroteia, 2002; Etzkowitz & Leydesdorff, 2000); o seu papel de gerador de processos de transferência de conhecimento é fundamental na promoção e na sustentação do sucesso das regiões, especialmente na atração e manutenção de atividades de alto valor económico numa sociedade cada vez mais globalizada e competitiva.

Foi com base neste pressuposto de agente de desenvolvimento regional que se constituíram os Institutos Superiores Politécnicos, tendo como missão desenvolver uma investigação aplicada, mais reprodutiva e, por isso, com possibilidade de repercussão no desenvolvimento económico e social.

Os objetivos do ensino superior politécnico incluíram, também, <sup>a</sup> criação de formações de nível superior com uma ligação mais estreita <sup>à</sup> situação económica <sup>e</sup> industrial das regiões do país, com uma formação mais técnica, de cariz profissionalizante na ótica do 'saber-fazer", por oposição ao caracter mais académico <sup>e</sup> do "saber" que constitui <sup>o</sup> sistema universitário (Correia, Amaral & Magalhães, 2002). Nesse sentido, <sup>o</sup> subsistema politécnico foi concebido numa lógica de estreita ligação ao tecido social <sup>e</sup> económico regional, garantindo que <sup>a</sup> localização dos Institutos Politécnicos assegurasse <sup>a</sup> cobertura de todo <sup>o</sup> território nacional, assumindo, por isso mesmo, um pape<sup>l</sup> importante nas regiões menos desenvolvidas, em geral, situadas no interior do país. Através do ensino politécnico foram alargadas as áreas abrangidas até então pelo ensino superior <sup>e</sup> intensificadas as relações entre <sup>o</sup> ensino superior, <sup>o</sup> mundo empresarial <sup>e</sup> as comunidades locais <sup>e</sup> regionais, promovendo-se dessa forma <sup>a</sup> transferência da investigação <sup>e</sup> da tecnologia e, consequentemente, <sup>a</sup> sua aplicação na esfera produtiva (Almeida, 2008).

Em síntese, <sup>a</sup> institucionalização do ensino superior politécnico teve presente as características socioeconómicas do país, em função das necessidades de mão-de-obra existentes em cada região, de acordo com <sup>o</sup> tipo de atividades económicas existentes no seio das mesmas.

Paralelamente, importa ainda referir que <sup>o</sup> ensino politécnico teve como uma das principais preocupações alargar <sup>e</sup> democratizar <sup>o</sup> acesso ao ensino superior <sup>a</sup> todos os cidadãos, uma vez que <sup>a</sup> sua regionalização propiciou <sup>o</sup> alargamento do número de jovens que passaram, <sup>a</sup> partir de então, <sup>a</sup> frequentar <sup>o</sup> ensino superior (Leão, 2007).

Por tudo isto, <sup>a</sup> análise deste subsistema <sup>é</sup> particularmente interessante uma vez que os diversos Politécnicos encontram-se dispersos por todo <sup>o</sup> território nacional, estando por isso localizados em diferentes regiões do país com níveis de desenvolvimento socioeconómico muito diferenciados <sup>e</sup> todos os Institutos incluem na sua missão <sup>a</sup> promoção do desenvolvimento regional, <sup>e</sup> <sup>o</sup> estabelecimento de uma relação próxima com as organizações locais <sup>e</sup> um ensino com caráter aplicado mais reforçado.

De facto, ao contrário do que é afirmado, como um lugar comum, a rede de Institutos Politécnicos encontra-se bem distribuída por todo o país, atingindo regiões mais carenciadas e, por isso mesmo, constituindo um poderoso mecanismo de equidade de acesso à formação superior, para além dos benefícios económicos já referidos. Deve ser salientado que a maioria da população portuguesa se concentra na área litoral, pelo que os Institutos nas regiões interiores contribuem para a melhoria das regiões menos desenvolvidas ao operarem também como fator de atração e fixação de população.

Dadas as limitações de recursos, e com o apoio do CCISP, foi decidido, numa primeira fase, estudar o impacto de sete Institutos, três localizados na zona litoral (Viana do Castelo, Leiria e Setúbal) e quatro no interior (Bragança, Viseu, Castelo Branco e Portalegre). Importa salientar que a definição geográfica para efeitos do estudo compreendeu os concelhos onde os diversos Politécnicos têm Escolas localizadas: IP-Bragança (Bragança e Mirandela); lP-Castelo Branco (Castelo Branco e Idanha-a-Nova); IP-Leiria (Leiria, Peniche e Caldas da Rainha); IP-Portalegre (Portalegre e Elvas); lP Setúbal (Setúbal e Barreiro); IP-Viana do Castelo (Viana do Castelo, Ponte de Lima, Valença e Melgaço); lP-Viseu (Viseu e Lamego).

A Figura 2 mostra a localização dos Institutos Politécnicos estudados (que estão assinalados com o círculo vermelho) e permite, também, ver que o subsistema politécnico é verdadeiramente um sistema de cobertura nacional.

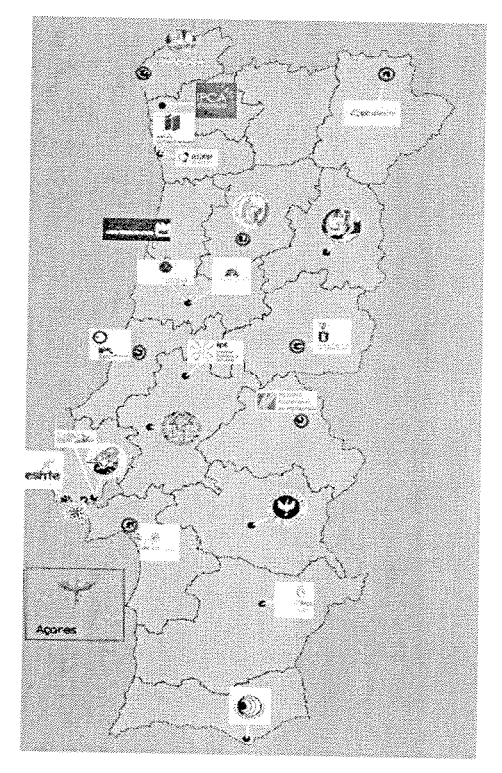

Figura <sup>2</sup> — Distribuição das Instituições com Ensino Politécnico, Fonte: CCISP.

<sup>A</sup> Tabela <sup>1</sup> apresenta <sup>a</sup> população residente <sup>e</sup> os limites inferiores <sup>e</sup> superiores das taxas de Analfabetismo, Envelhecimento <sup>e</sup> Poder de Compra dos concelhos onde se localizam os sete Institutos (valores mínimos <sup>e</sup> máximos dos concelhos de cada Instituto). Estes indicadores, entre outros que poderiam ser selecionados, evidenciam como <sup>a</sup> realidade das regiões torna <sup>a</sup> presença dos Politécnicos ainda mais importante <sup>e</sup> pertinente.

| Institutos                                                                   | População<br><b>Residente</b> | Taxa de<br>Analfabetismo <sup>1</sup> |         | Envelhecimento <sup>2</sup> Poder de Compra <sup>3</sup> |  |
|------------------------------------------------------------------------------|-------------------------------|---------------------------------------|---------|----------------------------------------------------------|--|
| Bragança                                                                     | 59.191                        | $7,9-9,0$                             | 181-208 | 73-94                                                    |  |
| Castelo Branco                                                               | 65.825                        | $7,0-20,6$                            | 188-494 | 60-97                                                    |  |
| Leiria                                                                       | 206.379                       | $4,7-6,0$                             | 115-144 | 86-100                                                   |  |
| Portalegre                                                                   | 48.008                        | $7,7-8,2$                             | 144-180 | 91-109                                                   |  |
| Setúbal                                                                      | 199.949                       | $7,8 - 8,8$                           | 112-152 | 105-109                                                  |  |
| Viana do Castelo                                                             | 155.563                       | $9,0 - 20,7$                          | 130-389 | 56-90                                                    |  |
| Viseu                                                                        | 125.965                       | $5,4 - 7,6$                           | 122-145 | 79-94                                                    |  |
| 1- Percentagem das pessoas com 10 ou mais anos que não sabem ler e escrever. |                               |                                       |         |                                                          |  |

Tabela 1: Alguns indicadores dos concelhos onde se inserem os sete Institutos Politécnicos (Fonte: INE).

2- Quociente entre <sup>o</sup> número de pessoas com <sup>65</sup> ou mais anos de idade <sup>e</sup> <sup>o</sup> número de pessoas compreendidas entre os O <sup>e</sup> os 14 anos.

3- Média nacional igual <sup>a</sup> 100.

Pode-se observar, em geral, que os níveis de analfabetismo <sup>e</sup> envelhecimento da população são maiores para os municípios localizados no interior que têm, além disso, um menor poder de compra <sup>e</sup> uma população residente mais reduzida. Deve, contudo, ser referido que existem Institutos localizados em regiões que abrangem concelhos com indicadores muito diversos pelo que uma divisão simples entre litoral <sup>e</sup> interior é, de alguma forma, redutora <sup>e</sup> enviesadora da realidade,

#### 3. Impacto Económico

De uma forma geral, pode-se afirmar que os estudos de impacto económico pretendem estimar <sup>o</sup> aumento do nível de atividade económica de uma região causado pela presença de uma IES (Elliott et al., 1988). Sabe-se que uma parcela significativa das receitas geradas na economia local provém de fontes que são exteriores às Instituições, mas que lhes estão diretamente associadas. Assume neste caso particular relevância os gastos realizados pelos estudantes.

Face <sup>à</sup> abordagem adotada no presente estudo (que na literatura <sup>é</sup> conhecido como <sup>a</sup> abordagem pelo lado da procura, Brown & Heaney, 1997), <sup>o</sup> impacto económico de uma lES pode ser estimado considerando três efeitos (Yserte & Rivera, 2010): os efeitos económicos diretos, os indiretos <sup>e</sup> os induzidos.

Os efeitos diretos correspondem aos gastos diretos dos docentes, funcionários, alunos e, também, da própria instituição em bens <sup>e</sup> serviços na região. Neste cálculo foi adotada uma perspetiva conservadora, pelo que no caso, por exemplo, dos alunos, significa que foram considerados apenas os gastos dos alunos que mudaram para <sup>a</sup> região para estudar no respetivo Politécnico (o chamado efeito de exportação) <sup>e</sup> dos alunos que sendo da região iriam estudar para outra lES, situado fora da região, caso <sup>o</sup> respetivo Politécnico não existisse (o chamado efeito de substituição de importações).

Os efeitos económicos indiretos <sup>e</sup> induzidos correspondem aos impactos na cadeia de fornecedores do sector económico, cuja atividade se está <sup>a</sup> considerar como efeito direto, <sup>e</sup> às alterações nos gastos dos consumidores como consequência da mudança no número de empregos <sup>e</sup> de rendimento

lo

gerados na economia local. Por outras palavras, representam <sup>a</sup> propagação pela economia local do impacto da despesa inicialmente efetuada.

Uma vez que estes dois últimos efeitos são difíceis de calcular, vários autores têm optado pela aplicação de um valor multiplicador. Por exemplo, Ryan & Malgieri (1992) consideram que em função do tamanho da região assim deve ser escolhido <sup>o</sup> multiplicador. De facto, um tema sempre controverso na análise do impacto económico <sup>é</sup> <sup>a</sup> definição da área geográfica adequada <sup>a</sup> considerar no estudo (Siegfried et al., 2007). A razão fundamental é que, dependendo da forma como <sup>a</sup> área geográfica <sup>é</sup> definida, determinados efeitos económicos vão ser sentidos na própria região ou vão ser sentidos fora da região (Elliott et al., 1988). E isto influencia o valor do multiplicador a usar. Por exemplo, MacFarland (1999) considera que quando <sup>o</sup> estudo se cinge <sup>a</sup> uma área geográfica relativamente pequena se deve escolher um multiplicador conservador (1,8 <sup>a</sup> 2,2), porque maior <sup>é</sup> <sup>a</sup> proporção da primeira ronda de gastos que deixará <sup>a</sup> área imediatamente, ou seja, uma região de pequena dimensão tende <sup>a</sup> comprar uma maior proporção dos seus inputs <sup>a</sup> outras regiões. Por outro lado, quando <sup>a</sup> área <sup>é</sup> maior <sup>o</sup> multiplicador escolhido deve ser maior (2,4 <sup>a</sup> 3,0).

No anexo <sup>1</sup> apresenta-se uma tabela que resume os valores utilizados como multiplicadores em vários estudos realizados em diferentes países. Assim, no presente estudo optou-se por aplicar um multiplicador de 1,7, <sup>o</sup> qual foi determinado <sup>a</sup> partir da mediana dos vários multiplicadores utilizados nos diferentes estudos resumidos na tabela em anexo <sup>e</sup> que se enquadra no intervalo referido por Weisbrod & Weisbrod (1997). De facto, estes autores argumentam que os valores dos multiplicadores <sup>a</sup> utilizar para <sup>a</sup> maioria das indústrias são, geralmente, em torno de 2,5-3,5 quando <sup>a</sup> área geográfica de impacto <sup>é</sup> <sup>o</sup> todo nacional; 2,0-2,5 quando se está <sup>a</sup> medir <sup>o</sup> impacto <sup>a</sup> nível estadual; <sup>e</sup> 1,5-2,0 para um estudo local.

Na Figura <sup>3</sup> apresenta-se de forma esquemática <sup>o</sup> modelo económico utilizado. Este modelo permite <sup>o</sup> cálculo do efeito de exportação (o gasto dos indivíduos que se deslocaram para estudar na Instituição local) <sup>e</sup> <sup>o</sup> efeito de substituição de importações (o gasto dos indivíduos que sendo locais iriam

estudar para outras regiões se <sup>o</sup> Politécnico não estivesse localizado na região em análise).

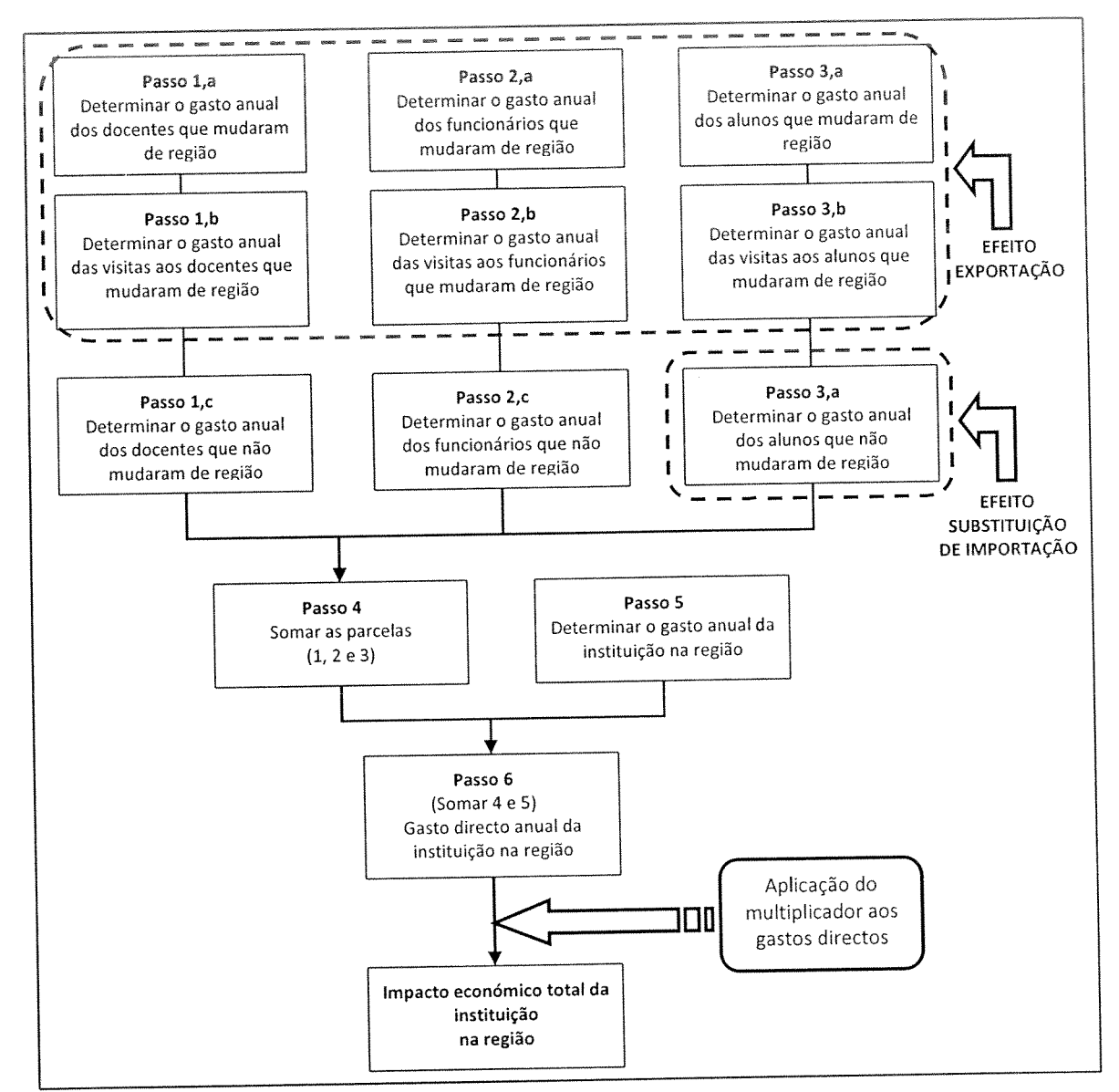

Figura 3: Modelo simplificado. Fonte: Fernandes (2009: 198).

A conceção deste modelo deriva do espírito do modelo AGE de Caffrey & lsaacs (1971). Durante <sup>a</sup> aplicação do modelo AGE por Fernandes (2009) houve vários aspetos que dificultaram <sup>a</sup> sua utilização. Saliente-se, entre outros, <sup>o</sup> facto de não estar disponível toda <sup>a</sup> informação necessária, <sup>o</sup> facto de essa informação requerer muito tempo <sup>e</sup> recursos para ser obtida numa base anual <sup>e</sup> ainda aspetos relacionados com <sup>a</sup> própria natureza do modelo, Por exemplo, Gaffrey & lsaacs (1971) incluíram nos seus cálculos todos os

alunos que frequentam a lES sem considerar que só os alunos que mudaram de região introduzem novos fundos na região, <sup>o</sup> que pode desvirtuar a análise efetuada, Assim, apenas os alunos que mudaram de região para frequentar o Instituto Politécnico devem ser considerados como sendo um dos impactos da instituição (efeito de exportação). Por outro lado, de acordo com outros autores (e.g. Blackwell et ai., 2002; Elliott et ai., 1988; Johnson, 1994; Kamerschen, 2001; Smith, 2006), os alunos locais que, caso <sup>o</sup> Politécnico não existisse, tivessem ido estudar para outra região representam também um impacto devido à existência do Politécnico, dado que de outra forma teriam ido gastar os seus fundos noutra região (efeito de substituição de importações).

Considerando as dificuldades sentidas e os resultados obtidos com aplicação do modelo ACE em Fernandes (2009), esta autora propôs uma versão simplificada do modelo ACE que permite obter uma aproximação bastante precisa do impacto das lES na região onde estão localizadas e fazer uma comparação entre instituições/regiões. As equações que definem o modelo apresentado na Figura 3, podem ser consultadas no Anexo 2.

## 4. Metodologia

No essencial, foi seguida a mesma abordagem metodológica adotada na dissertação de Joana Fernandes de 2009. Assim, a aplicação do modelo simplificado proposto exigiu a realização de inquéritos a estudantes, professores e funcionários realizados entre os meses de maio e setembro de 2012. Um questionário on-iine foi desenvolvido baseado no trabalho de Buchanan (1984), Caffrey & lsaacs (1971), Martins, Mauritti & Costa (2005), Seybert (2003), e Fernandes (2009). A versão final dos questionários foi o resultado de discussões intensas com os representantes das Instituições participantes no estudo (ver anexos 3-A, 3-B e 3-C).

Os grupos de sujeitos selecionados responderam a inquéritos diferentes. No caso dos funcionários e docentes o inquérito era constituído por três secções. Na primeira, as perguntas incidiam sobre a caracterização profissional e incluía variáveis como: grau académico, escola, anos na instituição, carga de

trabalho <sup>e</sup> avaliação das instalações. <sup>A</sup> segunda secção centrava-se no contexto pessoal e familiar, incluindo variáveis como: sexo, idade, estado civil, qualificações académicas, concelho de naturalidade, residência atual, <sup>e</sup> <sup>o</sup> número de elementos do agregado familiar (especificando <sup>o</sup> número de crianças). <sup>A</sup> secção final avaliava as condições de vida, como por exemplo: tipo de residência, rendimento mensal, gastos mensais do agregado familiar, uso de cantinas <sup>e</sup> transportes, visitas <sup>e</sup> período de estadia das visitas, poupanças mensais, hipotecas <sup>e</sup> investimentos.

Quanto ao questionário aos alunos, de maior extensão, era constituído por seis secções. <sup>A</sup> primeira procedia <sup>à</sup> caracterização pessoa<sup>l</sup> do aluno (e.g. sexo, idade, naturalidade, estado civil, residência dos progenitores <sup>e</sup> residência atual). <sup>A</sup> segunda secção caraterizava <sup>o</sup> percurso escolar (e.g. curso, ano de estudo, estudante <sup>a</sup> tempo inteiro ou parcial, escola, primeira escolha do curso, curso secundário, experiência profissional). <sup>A</sup> terceira incidia sobre <sup>a</sup> atual situação escolar do aluno (e.g. horas de aulas semanais, horas de estudo, horas de trabalho, relação entre atividade profissional <sup>e</sup> estudo). <sup>A</sup> quarta centrava-se na avaliação das condições de vida (e.g. tipo de residência, condições da residência, orçamento mensal, desagregação das despesas, avaliação da situação financeira, uso de cantinas, restaurantes <sup>e</sup> transportes, número de visitas <sup>e</sup> respetivo tempo de estadia). A quinta secção descrevia <sup>o</sup> contexto familiar (e.g. caraterização profissional, nível educacional, rendimento mensal dos progenitores). <sup>A</sup> última secção avaliava <sup>a</sup> mobilidade estudantil (e.g. participação em programas de intercâmbio de estudantes <sup>e</sup> <sup>a</sup> intenção de ficar na região após <sup>a</sup> conclusão do respetivo curso).

Para cada Instituto foi selecionada uma amostra aleatória de cada corpo constituída por: <sup>400</sup> alunos, <sup>80</sup> funcionários <sup>e</sup> <sup>100</sup> docentes. As taxas de resposta variaram nos alunos, entre <sup>29</sup> <sup>e</sup> 69%, nos funcionários, entre <sup>35</sup> <sup>e</sup> 67% <sup>e</sup> nos docentes entre <sup>43</sup> <sup>e</sup> 78%. Apesar das dificuldades que daqui resultam, <sup>a</sup> amostra recolhida é, mesmo assim, bem aproximada da população respetiva de cada Instituto.

Os dados recolhidos permitiram uma descrição dos indivíduos que estão ligados ao Instituto numa perspetiva social <sup>e</sup> familiar, para além de uma

descrição detalhada dos seus gastos bem como dos seus investimentos para, assim, ser possível compreender os fluxos financeiros que originaram. Esta informação foi complementada com os dados fornecidos pelos próprios Institutos Politécnicos a partir dos registos oficiais,

## 5. Resultados

Embora os questionários administrados tenham permitido recolher um conjunto de dados muito significativo que permitiram fazer uma descrição socioeconómica bastante detalhada para os diferentes Institutos descrição detalhada dos seus gastos bem como dos seus investimentos<br>para, assim, ser possível compreender os fluxos financeiros que originaram.<br>Esta informação foi complementada com os dados fornecidos pelos próprios<br>Insti síntese dos principais resultados obtidos em relação ao impacto económico dos diferentes Politécnicos nas respetivas regiões.

Na Tabela 2 apresenta-se uma caraterização sumária dos sete politécnicos em termos do número de alunos, funcionários e docentes.

| Instituto Politécnico | <b>Docentes</b> | <b>Funcionários</b> | <b>Estudantes</b> |  |
|-----------------------|-----------------|---------------------|-------------------|--|
| <b>Bragança</b>       | 449             | 214                 | 6.754             |  |
| <b>Castelo Branco</b> | 374             | 259                 | 4.582             |  |
| Leiria                | 980             | 310                 | 12.102            |  |
| Portalegre            | 210             | 165                 | 2.542             |  |
| Setúbal               | 608             | 166                 | 6.730             |  |
| Viana do Castelo      | 340             | 172                 | 4.276             |  |
| Viseu                 | 438             | 266                 | 6.407             |  |

Tabela 2: Caraterização dos institutos Politécnicos em termos de alunos, docentes e funcionários (ano referência 2012).

Do estudo realizado, foi possível estimar o intervalo de gastos e os gastos médios mensais do agregado familiar de docentes e funcionários que são resumidos na Tabela 3.

<sup>2</sup> Para uma análise detalhada desta caraterização socioeconómica consultar os relatórios individuais de cada Instituto Politécnico envolvidos neste estudo.

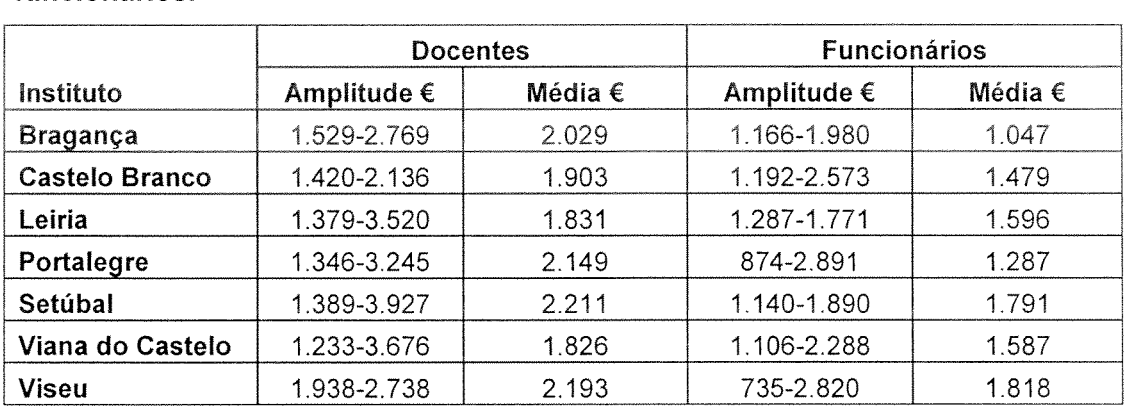

Tabela 3: Gastos médios mensais do agregado familiar de docentes e funcionários.

Das respostas aos questionários pode ser observado que o gasto médio mensal do agregado familiar dos docentes variava entre 1.800 e 2.200 euros e para os funcionários entre 1.000 e 1.800 euros. Importa referir que a idade média de docentes e funcionários oscila entre os 41 e os 42 anos.

No que respeita aos gastos dos alunos que mudaram de concelho de residência para estudar, a Tabela 4 apresenta os resumos dos resultados encontrados, bem como as percentagens de alunos que se deslocaram para estudar no Instituto (efeito de exportação) e as percentagens de alunos da região que declararam que iriam estudar para outra região caso não existisse o Instituto na sua região (efeito de substituição de importações).

| Instituto             | <b>Mensal</b><br>$(\epsilon)$ | Efeito de<br>Exportação<br>(%) | Efeito de<br>Substituição de<br>Importações (%) |  |
|-----------------------|-------------------------------|--------------------------------|-------------------------------------------------|--|
| <b>Bragança</b>       | 496,8                         | 63,7                           | 53,3                                            |  |
| <b>Castelo Branco</b> | 428,6                         | 43,2                           | 47,8                                            |  |
| Leiria                | 508,7                         | 41,2                           | 52,5                                            |  |
| Portalegre            | 545,1                         | 46,6                           | 31,0                                            |  |
| Setúbal               | 474,7                         | 14,1                           | 61,5                                            |  |
| Viana do Castelo      | 476,5                         | 36,9                           | 54,0                                            |  |
| <b>Viseu</b>          | 514,2                         | 37,0                           | 33,8                                            |  |

Tabela 4: Gastos médios mensais dos alunos e efeitos de exportação e substituição de importações.

Por um lado, pode-se observar que os gastos médios mensais dos alunos que se deslocam para os concelhos onde se localizam as instituições se situa na ordem dos 500 euros, Importa referir que o número de alunos que declararam que se deslocaram para os concelhos onde o Instituto está localizado para frequência do ensino superior, oscila entre 14% e 64%, para Setúbal e Bragança, respetivamente, sendo o valor mediano cerca de 40%. Saliente-se que não parece ser despicienda a percentagem do efeito de exportação para os Politécnicos localizados no interior do país (a qual é, em geral, mais elevada do que dos do litoral). Numa outra perspetiva, a Figura 4 ilustra a relação entre o efeito de exportação e a população residente nos concelhos em que o respetivo Politécnico está localizado. Verifica-se que os Politécnicos do interior apresentam um efeito de exportação muito mais elevado do que os Institutos situados na zona litoral do país. Nesse sentido, os Institutos Politécnicos do interior contribuem para a atração de jovens para regiões mais desertificadas e envelhecidas, levando, porventura, à sua fixação nessas regiões.

 $\tilde{z}$ 

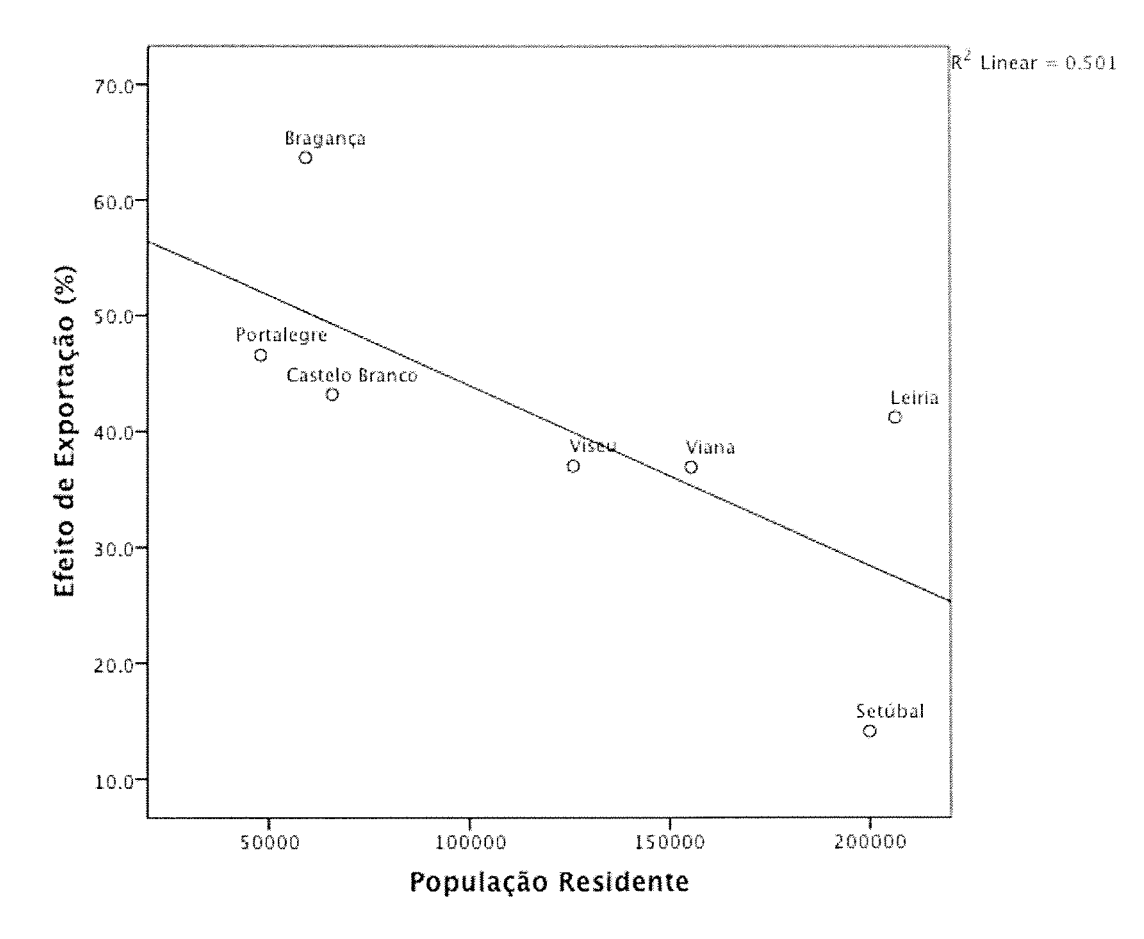

Figura 4: Efeito de exportação em função da população residente.

Da Tabela 4 constata-se, ainda, que dos alunos cuja origem se situa nos concelhos onde se encontra o Instituto, as percentagens de alunos que declararam que iriam estudar para outra instituição caso o Politécnico não existisse, variam entre 30 a 60% para Portalegre e Setúbal, respetivamente. Esta dimensão reforça o papel de fixação dos jovens nos concelhos onde os Politécnicos se localizam, o que tem, obviamente, um impacto na vivência das respetivas comunidades. Esta constatação reforça o papel da equidade de oportunidades de acesso ao Ensino Superior que os Politécnicos localizados no interior do país permitem.

Na Tabela 5 apresenta-se uma síntese do impacto direto de cada Instituto Politécnico na respetiva região.

|                                              | <b>IPB</b> | <b>IPCB</b> | <b>IPL</b> | <b>IPP</b> | <b>IPS</b> | <b>IPVC</b> | <b>IPV</b> |
|----------------------------------------------|------------|-------------|------------|------------|------------|-------------|------------|
| (1) Gasto anual<br>dos docentes              | 4.230      | 3.823       | 9.107      | 1.545      | 3.216      | 2.283       | 3.418      |
| (2) Gasto anual<br>dos funcionários          | 691        | 1.041       | 1.979      | 999        | 880        | 591         | 507        |
| (3) Gasto anual<br>dos alunos                | 33.264     | 15.401      | 86.607     | 13.060     | 27.678     | 16.060      | 35.660     |
| (4) Gasto anual<br>da instituição            | 789        | 763         | 3.315      | 421        | 564        | 900         | 1.304      |
| <b>IMPACTO</b><br><b>DIRETO</b><br>(1+2+3+4) | 38.974     | 21.028      | 101.008    | 16.025     | 32.339     | 19.835      | 40.890     |

Tabela 5: Síntese do impacto direto de cada Instituto Politécnico.

Nota: valores em milhares de euros.

Da análise da Tabela 5 verifica-se que o impacto direto mais elevado registase no IP-Leiria (atingindo um valor de cerca de  $101x10<sup>6</sup>$  euros) e o mais baixo no IP-Portalegre (16x10<sup>6</sup> euros). Estes resultados estão em consonância com a observação de que a principal componente do impacto direto está relacionada com o gasto dos estudantes, representando, para a generalidade dos Institutos Politécnicos, cerca de 85% desse impacto.

O conjunto de Politécnicos considerados neste estudo se ordenado pelo número de estudantes apresenta a seguinte sequência: Leiria, Bragança, Setúbal, Viseu, Castelo Branco, Viana do Castelo e Portalegre. Os impactos diretos, por outro lado, apresentam a seguinte ordenação: Leiria, Viseu,

Bragança, Setúbal, Castelo Branco, Viana do Castelo <sup>e</sup> Portalegre. Verificase que <sup>a</sup> ordenação <sup>é</sup> semelhante havendo uma troca de posições no centro das duas distribuições.

Estes valores parecem pois evidenciar a existência de uma relação linear entre <sup>o</sup> impacto direto <sup>e</sup> <sup>o</sup> número de estudantes de cada Instituição. <sup>A</sup> Figura <sup>5</sup> apresenta <sup>o</sup> gráfico do impacto direto em função do número de estudantes com <sup>a</sup> equação linear que relaciona as duas variáveis (Impacto direto = - 19.000 + 9.300 <sup>x</sup> N° de estudantes). Esta relação linear mantém-se para <sup>o</sup> impacto total sendo que neste caso <sup>o</sup> declive da reta <sup>é</sup> de 16.000 euros, valor que resulta da aplicação do valor do multiplicador usado (1 ,7).

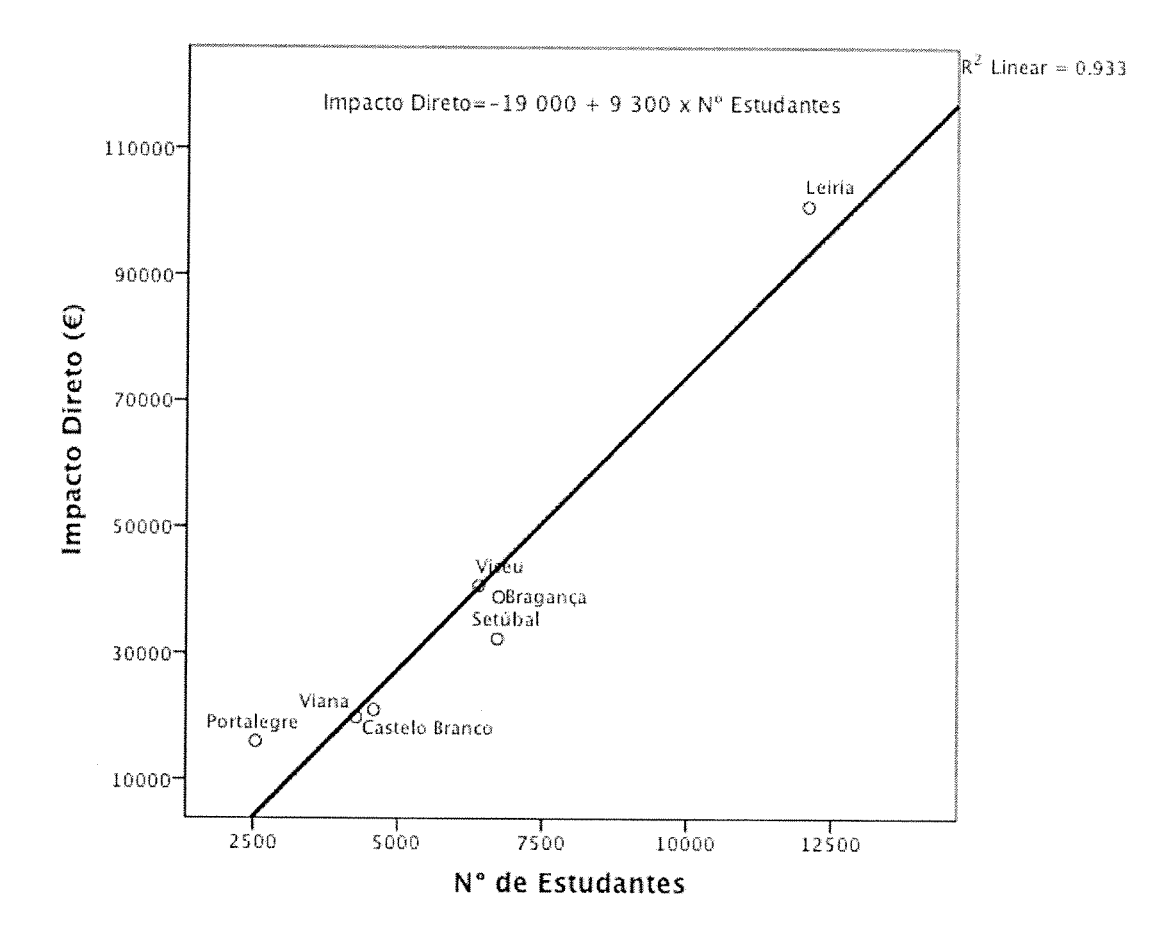

Figura 5: Relaçâo entre <sup>o</sup> impacto económico direto <sup>e</sup> <sup>o</sup> número de estudantes do Instituto Politécnico.

Na Tabela <sup>6</sup> apresentam-se alguns indicadores, para <sup>o</sup> conjunto dos Politécnicos analisados, que procuram ilustrar <sup>a</sup> sua relevância na região onde estão inseridos.

|                                               | <b>IPB</b>     | <b>IPCB</b> | <b>IPL</b> | <b>IPP</b>     | <b>IPS</b> | <b>IPVC</b>    | <b>IPV</b>       |
|-----------------------------------------------|----------------|-------------|------------|----------------|------------|----------------|------------------|
| PIB Regional -<br>(1000)                      | 601.447        | 717.289     | 2.872.816  | 480.343        | 3.205.803  | 1.637.111      | 1.554.075        |
| Impacto Direto<br>$(1000\varepsilon)$         | 38.974         | 21.028      | 101.008    | 16.025         | 32.339     | 19.835         | 40.890           |
| Multiplicador                                 | 1,7            | 1,7         | 1,7        | 1,7            | 1,7        | 1,7            | 1,7              |
| Impacto Total<br>$(1000\varepsilon)$          | 66.255         | 35.748      | 171.714    | 27.243         | 54.975     | 33.719         | 69.513           |
| Peso no PIB                                   | 11,02%         | 4,98%       | 5,98%      | 5,67%          | 1,71%      | 2,06%          | 4,47%            |
| Financiamento<br>Público(1000 $\varepsilon$ ) | 16.025         | 13.568      | 21.270     | 7.935          | 15.699     | 10.724         | 14.953           |
| Atividade<br>Economica <sup>1</sup>           | 4,13           | 2,63        | 8,07       | 3,43           | 3,50       | 3,14           | 4,65             |
| Empregador                                    | 2 <sup>a</sup> | $2^a$       | $2^a$      | 3 <sup>a</sup> | $2^a$      | 5 <sup>a</sup> | $7^{\mathrm{a}}$ |
| População ativa                               | 25.127         | 28.418      | 100.757    | 21.660         | 95.018     | 69.347         | 58.539           |
| Empregos<br>criados                           | 3.247          | 1.820       | 6.321      | 915            | 1.678      | 1.377          | 3.280            |
| População ativa<br>(%)                        | 12,92%         | 6,40%       | 6,27%      | 4,22%          | 1,77%      | 1,99%          | 5,60%            |
| Multiplicador de<br>Empregos                  | 4,90           | 2,87        | 4,90       | 2,44           | 2,14       | 2,59           | 4,66             |

Tabela 6: Indicadores síntese para os vários Institutos Politécnicos,

1- Nível de atividade económica gerada por cada euro de financiamento público.

Da análise da Tabela 6 constata-se que:

- e da Tabela 6 constata-se que:<br>• O impacto direto de cada Instituto Politécnico varia entre 16x10<sup>6</sup> euros ilise da Tabela 6 constata-se que:<br>O impacto direto de cada Instituto Politécnico varia er<br>para o IP-Portalegre e 101x10<sup>6</sup> euros para o IP-Leiria.<br>O impacto total, em termos de atividade económica.
- O impacto total, em termos de atividade económica gerada, traduz-se para o IP-Portalegre e 101x10<sup>6</sup> euros para o IP-Leiria.<br>O impacto total, em termos de atividade económica gerada, traduz-se<br>num montante de 27x10<sup>6</sup> para o IP-Portalegre e 172x10<sup>6</sup> para o IP-Leiria, considerando o valor do multiplicador anteriormente referido  $(1,7)$ .
- Existe uma relação linear crescente entre o impacto na economia local e o número de estudantes do Instituto Politécnico, Isto é, por cada aluno adicional há um impacto direto anual de cerca de 9.000 euros que se traduz, por sua vez, num impacto total de cerca de 16.000 euros.
- Em termos do peso relativo no PIB do conjunto dos concelhos em que o respetivo Politécnico está localizado, estes valores variam entre 1,71% para o IP-Setúbal e 11,02% para o IP-Bragança. Verifica-se que

este impacto relativo tende <sup>a</sup> ser mais elevado para os Politécnicos situados nos concelhos do ínterior do país.

- <sup>e</sup> <sup>O</sup> nível de atividade económica gerado na região, onde se insere <sup>o</sup> Politécnico, por cada euro de financiamento recebido do Orçamento Estado (OE) variou entre 2,63€ para <sup>o</sup> caso do IP-Castelo Branco <sup>e</sup> os 8,07€ para <sup>o</sup> caso do IP-Leiria. Para este efeito, considerou-se <sup>o</sup> montante do Orçamento de Estado efetivamente recebido pelo respetivo Politécnico em 2012.
- • Os Institutos Politécnicos são dos principais empregadores da região onde estão inseridos, ocupando, na generalidade, <sup>o</sup> primeiro ou <sup>o</sup> segundo lugar.
- <sup>A</sup> estimativa do número de empregos gerados devido <sup>à</sup> localização do Politécnico na região abrangida, situa-se entre <sup>915</sup> para <sup>o</sup> caso do IP Portalegre <sup>e</sup> 6.321 para <sup>o</sup> caso do IP-Leiria. Estes valores foram calculados com base no conceito de produtividade aparente do trabalho.
- • <sup>O</sup> peso relativo dos empregos gerados em termos de população ativa oscilou entre 1,77% para <sup>o</sup> IP-Setúbal <sup>e</sup> 12,92% para <sup>o</sup> IP-Bragança. Constata-se que <sup>o</sup> peso relativo tende <sup>a</sup> ser mais elevado para os Politécnicos situados nos concelhos do interior do país.
- • Finalmente, constata-se que <sup>o</sup> multiplicador obtido associado ao número de empregos criados varia entre 2,14 para <sup>o</sup> IP-Setúbal <sup>e</sup> 4,9 para os IP de Bragança <sup>e</sup> Leiria.

Do conjunto de Politécnicos estudados, o IP-Leiria distingue-se claramente dos restantes Politécnicos fundamentalmente em termos da dimensão no que respeita ao número de alunos. Como se pode ver na Figura 5, <sup>o</sup> impacto direto do IP-Leiria aparece bastante distanciado dos restantes Politécnicos. Uma análise de clusters considerando as variáveis número de estudantes, impacto direto, peso relativo no P18, financiamento público, atividade económica <sup>e</sup> efeito de exportação mostra <sup>a</sup> existência de três clusters: um constituído pelo IP-Leiria, outro constituído pelo IP-Brangança, IP-Viseu <sup>e</sup> IP Setúbal e, finalmente, um último cluster constituído pelos IP-Castelo Branco, IP-Viana do Castelo <sup>e</sup> IP-Portalegre. Parece, portanto, que <sup>a</sup> definição dos

clusters <sup>é</sup> muito determinada pelo número de estudantes e, consequentemente, pelo impacto direto.

Apesar do cuidado metodológico seguido, foi necessário (como em qualquer estudo desta natureza) assumir alguns pressupostos que poderão condicionar os valores efetivamente obtidos. Neste contexto, <sup>a</sup> leitura destes números deve ser feita com <sup>o</sup> respetivo cuidado. Os elementos mais sensíveis são, designadamente:

- Definição da área geográfica de estudo;
- Valor do PIB do conjunto de concelhos em que está inserido <sup>o</sup> Politécnico;
- Valor do multiplicador da despesa utilizado;
- Cálculo do número de empregos criados.

Conscientes das limitações dum estudo desta natureza, resulta assim que os valores obtidos devem ser lidos não como valores exatos mas como indicadores da ordem de grandeza dos impactos gerados.

## 6. Conclusão

Este estudo, com base no modelo simplificado desenvolvido por Fernandes (2009), inspirado na metodologia do Amerícan Council of Education (ACE), permitiu uma análise conjunta <sup>e</sup> simultânea das diversas realidades dos sete Institutos Politécnicos incluídos no estudo. Importa, antes de mais, realçar <sup>a</sup> diversidade das instituições envolvidas, quer em termos de dimensão quer em termos de contexto regional <sup>e</sup> socioeconómico.

Apesar das limitações do estudo, que resultam da reduzida taxa de resposta em alguns corpos de algumas instituições, <sup>a</sup> que acresce <sup>a</sup> dificuldade da definição da região de influência do impacto, <sup>a</sup> qua<sup>l</sup> foi limitada aos concelhos onde os Institutos têm escolas localizadas, foi possível aproximar <sup>o</sup> impacto dos sete Institutos nas respetivas regiões. Assim, <sup>o</sup> impacto em termos de PIB dos concelhos oscila entre os <sup>2</sup> <sup>e</sup> <sup>11</sup> %, <sup>a</sup> que acresce um efeito multiplicador na criação de empregos que oscila entre um valor de <sup>2</sup> <sup>e</sup> 5. Estes são resultados que importa realçar, sobretudo tendo em consideração

que se seguiu uma abordagem conservadora na avaliação do impacto, no sentido em que foram essencialmente considerados os impactos resultantes dos sujeitos que se deslocaram para <sup>a</sup> região, tendo em atenção os efeitos de exportação <sup>e</sup> de substituição de importações ao nível dos alunos, docentes <sup>e</sup> funcionários não docentes, É evidente neste trabalho que <sup>o</sup> maior contributo para esse impacto resulta dos gastos mensais dos alunos que se deslocaram para <sup>a</sup> região para estudar no respetivo Instituto Politécnico.

Embora <sup>o</sup> projeto não esteja ainda concluído, algumas conclusões preliminares podem ser retiradas. Primeiro, <sup>o</sup> nível de atividade económica gerado pela existência de um Instituto Politécnico nas regiões estudadas variou entre <sup>27</sup> <sup>a</sup> <sup>172</sup> milhões de euros. Segundo, este impacto em termos do PIB local variou entre 1,71% <sup>e</sup> 11,02%, sendo, essencialmente, as regiões mais desfavorecidas, em termos de P18 regional, <sup>a</sup> apresentar os maiores valores. Na verdade, as regiões que foram analisadas são muito diferentes relativamente ao P18 per capita (variando entre <sup>10</sup> <sup>a</sup> <sup>16</sup> mil euros). Terceiro, por cada euro despendido pelo governo na região, através do Orçamento de Estado disponibilizado aos Politécnicos, foi gerado um nível de atividade económica entre 2,63 <sup>e</sup> 8,07 euros. Os resultados permitiram estabelecer claramente uma relação linear entre <sup>o</sup> valor do impacto económico <sup>e</sup> do número de estudantes das instituições. Por último, deve ser realçado <sup>o</sup> pape<sup>l</sup> dos Institutos Politécnicos como um dos maiores empregadores locais e, consequentemente, de retenção de pessoas qualificadas nas regiões.

Estes resultados devem, contudo, ser lidos tendo presentes algumas limitações do estudo. Em primeiro lugar, no cálculo das estimativas do ímpacto económico foi seguida uma abordagem conservadora na medida em que só os efeitos de exportação <sup>e</sup> de substituição de importações foram tidos em consideração. Em segundo lugar, um parâmetro sensível do modelo é <sup>o</sup> valor do multiplicador usado. Dada <sup>a</sup> falta de informação sobre este valor ao nível local, optou-se neste estudo por adotar <sup>o</sup> valor mediano do multiplicador usado em vários estudos. Em terceiro lugar, foi assumido que <sup>a</sup> região de influência de cada Politécnico se centrava essencialmente nos concelhos de localização dos diversos Politécnicos; esta abordagem pode ser limitadora

como, por exemplo, no caso do Instituto Politécnico de Setúbal, onde o concelho de Palmela não foi incluído; por outro lado, a definição de Institutos do interior e do litoral também pode ser redutora na medida em que, por exemplo, no caso do Instituto Politécnico de Viana do Castelo, os concelhos de Valença e Melgaço estão em regiões claramente com indicadores de interior, Finalmente, o impacto dos Politécnicos na formação de capital humano não foi tido em consideração o que, provavelmente, subestima consideravelmente o verdadeiro impacto das Instituições.

Na verdade, importa ter a noção que o impacto dos Institutos está muito para além do impacto económico, nomeadamente em dimensões não facilmente quantificáveis, como sejam as dimensões sócio culturais bem como a dimensão da equidade de acesso ao ensino superior dos jovens destas regiões. O trabalho não está terminado e, no futuro, o impacto sobre a formação e educação das populações será estudado, na linha da abordagem de Bluestone (1993), procurando saber onde se encontram os licenciados, onde trabalham e quais os seus rendimentos. Procurar-se-á, ainda, ter em conta os efeitos decorrentes das atividades de l&D e de transferência de tecnologia, assim como da promoção do empreendedorismo.

O estudo realizado permitiu, assim, uma aproximação à quantificação e qualificação desses impactos, cujos resultados permitem realçar a missão pública dos Institutos, nomeadamente ao nível do desenvolvimento regional, da garantia de acesso à educação de nível superior, de agente de transformação da realidade dos concelhos onde os Politécnicos estão presentes. É, justamente, a compreensão desta multiplicidade de dimensões do impacto que faz com que as populações locais valorizem a presença dos Institutos Politécnicos nas suas regiões, que reforçam e valorizam a identidade dessas mesmas comunidades.

#### Agradecimentos

Os autores agradecem todo o apoio dado pelo CCISP — Conselho Coordenador dos Institutos Politécnicos para a realização deste trabalho,

assim como aos responsáveis de todos os Institutos Politécnicos envolvidos no estudo.

#### Bibliografia

j

- Agência de Avaliação <sup>e</sup> Acreditação do Ensino Superior (A3ES) (2012). <sup>O</sup> Sistema de Ensino Superior em Portugal. A3ES.
- Almeida, L. (2008). Evolução do Sistema de Ensino Superior apõs <sup>a</sup> Revolução de Abril de 1974. Expansão <sup>e</sup> Desregulação. Reforma no Quadro do Espaço Europeu de Ensino Superior (Vol. Tese de doutoramento). Cáceres: Universidad de Extremadura.
- Arbo, P., & Benneworth, P. (2007). Understanding the Regional Contribution ot Higher Education Institutions: <sup>A</sup> Literature Review. OECD Education working paper 2007/09, Paris: OECD.
- Arroteia, J. (2002). Recursos humanos <sup>e</sup> desenvolvimento regional. In J. Costa, Compêndio de Economia Regional (pp. <sup>43</sup> 1-450). Coimbra: APDR.
- Becker, G. (1993). Human capital: <sup>a</sup> theorical and pratical analysis with special reference to education. 3<sup>rd</sup> ed., New York: The University of Chicago Press.
- Benneworth, P., Charles, D., Hodgson, C., & Humphrey, L. (2013). The Relationship of Community Engagement with Universities' Core Missions. In P. Benneworth (ed.), University engagement with socially excluded communities. Dordrecht: Springer, 85- 101.
- Blackwell, M., Cobb, S., & Weinberg, D. (2002). The economic impact of educational institutions: issues and methodology. Economic Development Quarterly, 16(1), 88-95.
- Bluestone, B. (1993). UMASS/Boston: an economic impact analysis. University of Massachusetts, Boston, January 93, EDRS, HE <sup>026</sup> 389, ED <sup>356</sup> 733.
- Boucher, G., Conway, C., & Van der Meer, E. (2003). Tiers of Engagement by Universities in their Region's Development, Regional Studies, 37, 887—897.
- Brown, K., & Heaney, M. (1997). <sup>A</sup> note on measuring the economic impact of institutions of higher education. Research in Higher Education, 38(2), 229-240.
- Buchanan, D. (1994). The Economic lmpact of Mississippi Valley State University on the Local economy, 1992-93, Mississippi Valley State University, ED <sup>384</sup> <sup>280</sup> — HE <sup>027</sup> 990.
- Caffrey, J., & lsaacs, H. (1971). Estimating the lmpact of <sup>a</sup> College or University on the Local Economy. Washington, DC: American Council on Education, ERIC ED 252100.
- Charles, D. (2006). Universities as key knowledge infrastructures in regional innovation systems. lnnovation: The European Journal of Social Science Research, 19, 117- 130.
- Charney, A., & Pavlakovich-Kochi, V. (2003). University of Arizona research expenditures: generating jobs, wages and tax revenues in the local economy. Office of Economic Development, University of Arizona, Tucson, AZ.
- CHEPS (2013). Policy Challenges for the Portuguese Polytechnic Sector: <sup>A</sup> report for the Portuguese Polytechnics Coordinating Council (CCISP). CHEPS — Center for Higher Education Policy Studies, C13JF026, April, 2013.
- Correia, E., Amaral, A., & Magalhães, A. (2002). Diversificação <sup>e</sup> diversidade dos sistemas de ensino superior: <sup>o</sup> caso português. Conselho Nacional de Educação.
- Drucker, J., & Goldstein, H. (2007). Assessing the regional economic development impacts of universities: A review of current approaches. International Regional Science Review, 30, 1-27.
- Elliott, D., Levin, S., & Meisel, J. (1988). Measuring the economic impact of institutions of higher education. Research in Higher Education, 28(1), 17-33.
- Etzkowitz, H., & Leydesdorff, L. (2000). The dynamics of innovation: from National Systems and "Mode 2" to <sup>a</sup> Triple Heliz of university - industry - governments relations. Research Policy, 29, 109-123.
- Fernandes, J. (2009). <sup>O</sup> impacto económico das instituições do ensino superior no desenvolvimento regional: <sup>o</sup> caso do Instituto Politécnico de Bragança. Tese de

Doutoramento, Guimarães: Escola de Engenharia da Universidade do Minho. Disponível em http://repositorium.sdum.uminho.pt/handle/1822/10535.

Fernandes, J., Cunha, J., & Oliveira, P. (2008a). The economic impact of a higher education institution. In G. Tchibozo (ed.) Proceedings of the Paris International Conference on Education, Economy and Society Vol, IV, Strasbourg (France): Analytrics, 50-60.

- Fernandes, J., Cunha, J., & Oliveira, P. (2008b). Instituto Politécnico de Bragança: uma caracterização socioeconómica do ano 2007. Biblioteca Digital do IPB, DOE - Relatórios Técnicos/Científicos. Disponível em http://hdl.handle.net'10198/1214.
- Hermannsson, K., & Swales, J.K. (2010). Capturing the overall economic impacts of HEIs. University of Strathclyde, Department of Economics, Glasgow, October 2010.
- Johnson County Community College (2001), The economic impact of Johnson County Community College on Johnson County, 1999-2000. Office of Institutional Research. Overland Park. ERIC ED 463034 — JC 020 265. March-2001.
- Kamerschen, D. (2001). The economic impact of higher education: a case study in Georgia. Mid-Atlantic Journal of Business, December 2001.
- Leão, M. (2007), O Ensino Superior Politécnico em Portugal Um Paradigma de Formação Alternativo, Biblioteca das Ciências Sociais, Col. Ciências da Educação 25, Edições Afrontamento.
- Mueller, P. (2005). Exploring the Knowledge Filter: How Entrepreneurship and University Industry Relations Drive Economic Growth. 45th Congress of the European Regional Science Association - "Land Use and Water Management in a Sustainable Network Society". Amsterdam.
- Macfarland, T. (1999). Guidelines on how to prepare an economic impact study of an American college or university using integrated postsecondary education system. (IPEDS) Survey Data, March 1999.
- Martins, 5., Mauritti, R., & Costa, A. (2005). Condições socioeconómicas dos estudantes do ensino superior em Portugal (5ª ed.). Ministério da Ciência, Tecnologia e Ensino Superior, Colecção Temas e Estudos de Acção Social, Lisboa.
- OECD (2008). Education at a Glance 2008: OECD indicators. OECD Publishing. Disponível em http://www.oecd.org/dataoecd/23/46/41284038.pdf.
- OECD (2012). Education at a Glance 2012: OECD lndicators. OECD Publishing. Disponível em http://dx.doi.org/10.1787/eag-2012-en.
- Pinheiro, R., Benneworth, P. & Jones, G.A. (2012). Understanding Regions and the Institutionalization of Universities. ln R. Pinheiro, P. Benneworth and G. Jones (eds.), Universities and Regional Development, A Critical Assessment of Tensions and Contradictions, New York: Routledge, 11-32.
- Rephann, T.J., Knapp, J.L., & Shobe, W.M. (2009). Study of the economic impact of Virginia public higher education. Weldon Cooper Center for Public Service, University of Virginia.
- Ryan, G., & Malgieri, P. (1992). Economic impact studies in community colleges: the short cut method, National Council for Resource Development, Washington, DC, ED 469 387, JC 020 682.
- Seybert, J. (2003). The economic impact of Barton County Community College on its service area 2001-2002, Office of Institutional Research, Johnson County Community College.
- Siegfried, J., Sanderson, A. and McHenry, P. (2007). The economic impact of colleges and universities. Economics of Education Review, 26, 546-558.
- Simão, J., & Costa, A. (2000). O ensino politécnico português. Lisboa: CCISP: Conselho Coordenador dos Institutos Superiores Politécnicos.
- Lawton Smith, H. (2003). Universities and Local Economic Development: An Appraisal of the Issues and Practices, Local Economy, 18, 2-6.
- Smith, B. (2006). The economic impact of higher education on Houston: A case study of the University of Houston system. University of Houston's Institute for regional Forecasting. Disponível em http://www.advancement.uh.edu.
- Weisbrod, G., & Weisbrod, B. (1997). Measuring Economic lmpacts of Projects and Programs. Economic Development Research Group, 10 High Street, Suite 620, Boston, MA 02110.

Yserte, R., & Rivera, M. (2008). The impact of the university upon local economy: three methods to estimate demand-side effects. The Annals of Regional Science, <sup>29</sup> pp, Springer Berlin/Heidelberg, ISSN 1432-0592.

 $\vec{\mathcal{J}}$ 

| Autor                                                       | Multiplicador                                                                  |  |  |
|-------------------------------------------------------------|--------------------------------------------------------------------------------|--|--|
| Anton & Burns (2007)                                        | Rendimento: 1,825                                                              |  |  |
| Bluestone (1993)                                            | Rendimento: 1,341                                                              |  |  |
| Caleiro & Rego (2003)                                       | Rendimento: [1,2; 1,3]                                                         |  |  |
| Carr & Roessner (2002); Smith (2006)                        | Rendimento: 2,0                                                                |  |  |
| Clarck et al. (1998)                                        | Rendimento: 1.4                                                                |  |  |
| Duhart (2002)                                               | Rendimento: 1.6                                                                |  |  |
| Emmett & Manaloor (2000)                                    | Emprego: 2,49                                                                  |  |  |
| Healey & Akerblom (2003); Livingston (2001); Ohme<br>(2004) | Rendimento: 1,8                                                                |  |  |
| Jefferson College (2003); Seybert (2003)                    | Rendimento: 1,9                                                                |  |  |
| Langworthy (2001)                                           | Rendimento: 1,58                                                               |  |  |
| MacFarland (2001)                                           | Rendimento: [1,8 até 3,0], média 2,0                                           |  |  |
| McNicoll et al. (1997)                                      | Rendimento: 3.21                                                               |  |  |
| Miller (1994)                                               | Rendimento: [1,0; 3,0]                                                         |  |  |
| Nagowski (2006)                                             | Rendimento: [1,8; 3,1]                                                         |  |  |
| Ryan & Malgieri (1992)                                      | Rendimento: [1,2 até 3,0], média 1,9                                           |  |  |
| Siegfried et al. (2007)                                     | Rendimento: [1,34; 2,54], mediana<br>1,7<br>Emprego: [1,32; 4,75], mediana 1,8 |  |  |
| Sudmant (2002)                                              | Rendimento: 1,5                                                                |  |  |
| University of Strathclyde (2006)                            | Rendimento: 2,52                                                               |  |  |
| Yserte & Rivera (2010)                                      | Rendimento: [1,77; 2,04]                                                       |  |  |

Tabela: Valor dos multiplicadores usados em vários estudos.

- Anton, P., & Burns, A. (2007), The local economic impact of Minnesota State University, Mankato. Disponível em http://www.wilder.org.
- Bluestone, B. (1993). UMASS/Boston: an economic impact analysis, University of Massachusetts, Boston, January 93, EDRS, HE 026 389, ED 356 733.
- Caleiro, A., & Rego, O. (2003). Impactes das instituições de ensino superior no território: estudo do caso da Universidade de Èvora, Universidade de Évora, Economic Working Papers N° 2-2003.
- Carr, R., & Roessner, D. (2002). The economic impact of Michigan's Public Universities, SRI Project: PDH 02-019, May-2002.
- Clarck, O., Feng, L., & Stromsdorfer, E. (1998). The Economic and social impact of Washington State Disponível em http://www.wsu.edu/NIS/EconomicImpact.html.
- Duhart, S. (2002). The economic impact of University System of Georgia lnstitutions on their regional economies, Board of Regents, Office of Economic Development, March, 2002.
- Emmett, R., & Manaloor, V. (2000). Augustana University College and the Camrose Area an economic impact study, May-2000. Disponível em http://www.augustana.ab.ca.
- Healey, R., & Akerblom, K. (2003). An economic partnership, Queen's University and the Kingston Area, Office of Institutional Research and Planning, September 2003.
- Jefferson College (2003). The economic impact of Jefferson College on the Community and the State FY 2002, Jetferson College, Office of Research and Planning, May 21-2003.
- Langworthy, A. (2001). The economic impact of Swinburne University of Technology on the Shire of Yarra Ranges, Final Report, July-2001.
- Livingston, G. (2001). The economic impact of the University of West Florida on the Northwest Florida Economy, Haas Center for Business Research and Economic Development, University of West Florida, August 21-2001.
- Macfarland, T, (2001). An estimate of Nova Southeastern University's economic impact on South Florida and Florida for fiscal year 2000, Nova Southeastern University Research and Planning, Report 01-08, May-2001.

Mcnicoll, 1., Mccluskey, K. & KelIy, U. (2008). The impact of universities and colleges on the UK economy. British Library Document Supply Centre-DSC: 99/32580, ISBN 1-84036-003-8.

Miller, W. (1994). Economic multipliers: how communities can use them for planning. University of Arkansas, Division of Agriculture, Cooperative Extension Work, Acts of May <sup>8</sup> and June 30 1994, FSCDD6-PD-7-04R.

Nagowski, M. (2006). Assessing the economic impact of higher education institutions in New England. New England Public Policy Center, Disponível em http://www.bos.frb.org/economic/neppc.

- Ohme, A. (2004). The economic impact of a university on its community and state: examining trends four years later. University of Delaware, Office of lnstitutional Research and Planning.
- Ryan G., & Malgieri, P. (1992). Economic impact studies in community colleges: the short cut method. National Council for Resource Development, Washington, DC, ED 469 387, JC 020 682.
- Seybert, J. (2003). The economic impact of Barton County Community College on its service area 2001-2002. Oftice of Institutional Research, Johnson County Community College.
- Siegfried, J., Sanderson, A., & McHenry, P. (2007). The economic impact of colleges and universities. Economics of Education Review, 26, 546-558.
- Smith, 8. (2006). The economic impact of higher education on Houston: <sup>A</sup> case study of the university of Houston system. University of Houston's Institute for regional Forecasting. Disponível em http://www.advancement.uh.edu.
- Sudmant, W. (2002). The economic impact of the University of British Columbia on the Great Vancouver Regional District, Planning and Institutional Research. University of British Columbia, November-2002.
- University of Strathclyde (2006). The economic impact of UK Higher Education lnstitutions. Universities of UK, March 2006. Disponível em http://www.universitiesuk.ac.uk.
- Yserte, R., & Rivera, M. (2008). The impact of the university upon local economy: three methods to estimate demand-side effects. The Annals of Regional Science, 29 pp, Springer Berlin/Heidelberg, ISSN 1432-0592.

## ANEXO 2

#### Gastos dos docentes

#### $G A_{Doc} = G_{Doc}$  mudaram +  $G$  VDoc mudaram +  $G_{Doc}$  Nmudaram

onde:

 $G_{Doc-mudaram}$ : Gasto anual dos docentes que mudaram de região;

 $G_{Doc\_mu}$ daram =  $G_{(means)}$  Doc\_mudaram X  $N_{Doc\_mu}$ daram X 12

 $G_{(mensal)Doc-mudaram}$ : Gasto mensal dos docentes que mudaram a residência para os

concelhos do Instituto, retirado do inquérito aos docentes:

 $N_{\text{Doc-mudaram}}$ : Número de docentes que mudou a residência.

 $G_{VDoc-mudaram}$ : Gasto anual das visitas aos docentes que mudaram de residência;

 $G_{VDoc\_mudaram} = G_{(anual)/Doc\_mudaram} \times N_{Doc\_mudaram}$ 

 $G_{\scriptscriptstyle (anual)VDoc\_mudaram}$  : Gasto anual das visitas aos docentes que mudaram a residência para os concelhos do Instituto, retirado do inquérito aos docentes;  $G_{(annual)VDoc\_mudaram}$  : Gasto anual das visitas aos docentes que mudaram a residência para os<br>  $G_{(annual)VDoc\_mudaram}$ : Gasto anual das visitas aos docentes que mudaram a residência para os<br>  $G_{Doc\_Nmudaram}$ : Gasto anual dos docentes que não

nos concelhos do Instituto:

 $G_{Doc\_Nmudaram} = (G_{(mensal\_A) Doc\_Nmudaram} \times N_{dias} + G_{(mensal\_T) Doc\_Nmudaram}) \times N_{Doc\_Nmudaram} \times 12$ 

 $G_{(mensal\_A)Doc\_Nmudaram}$  : Gasto mensal em alimentação dos docentes que não mudaram de residência,<br>mas não residem nos concelhos do Instituto, retirado do inquérito aos docentes;

 $T_{m\hat{e}s}$ : Tempo médio mensal no local de trabalho.

 $G_{(mensal\_T)Doc\_Nmudaram}$ : Gasto mensal em transportes dos docentes que não mudaram de residência;

 $N_{\textit{Doc\_Nmudaram}}$ : Número de docentes que não mudou de residência, mas não residem nos concelhos do Instituto.

#### Gastos dos docentes

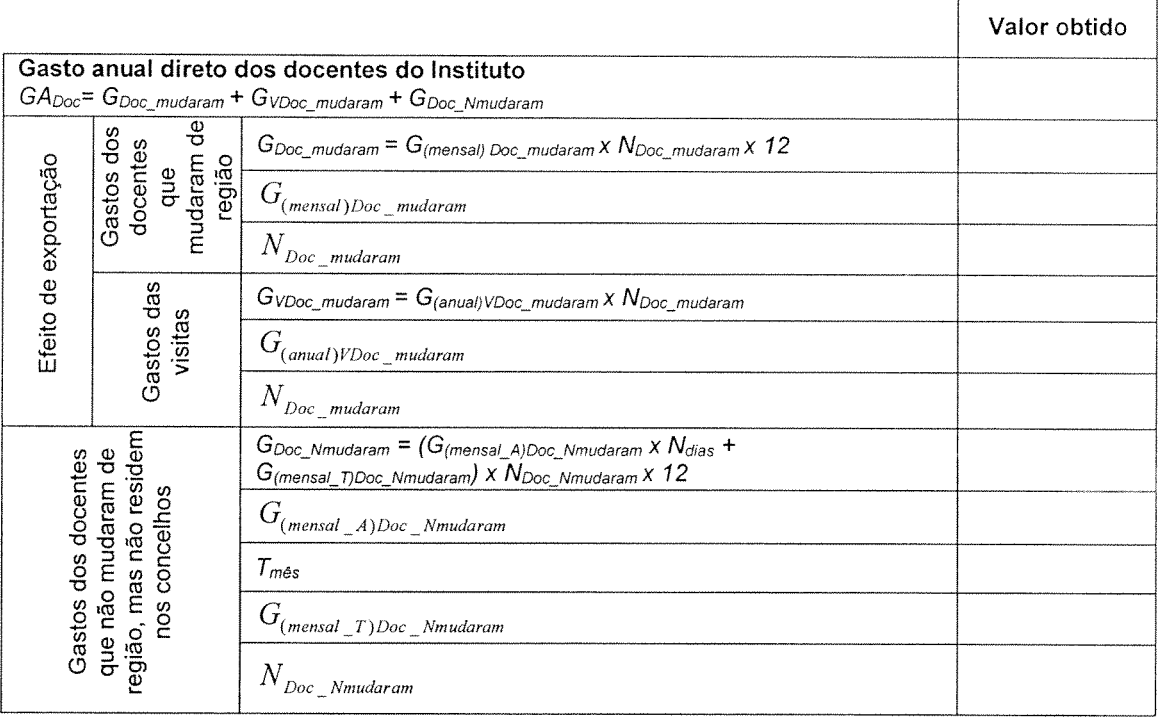

Fonte: Adaptado de Fernandes (2009),

## Gastos dos funcionários

 $=$  G $_{\rm{Func\_mudaram}}$  +  $_{\rm{G}}$  v $_{\rm{Func\_mudaram}}$  +  $_{\rm{G}}$   $_{\rm{Func\_Nmudaram}}$ 

onde:

 $G_{Func\_mudaram}$ : Gasto anual dos funcionários que mudaram de região;

 $G_{Func\_mudaram} = G_{(mensal) \, Func\_mudaram} \times N_{Func\_mudaram} \times 12$ 

 $G_{(mensal)Func-mudaram}$ : Gasto mensal dos funcionários que mudaram a residência para os concelhos do Instituto, retirado do inquérito aos funcionários;

 $N_{Func_{mudaram}}$ : Número de funcionários que mudou a residência para os concelhos do Instituto.

 $G_{\rm VFunc-mudaram}$ : Gasto anual das visitas aos funcionários que mudaram de residência;

 $G_{V\text{-}func\_mudaram} = G_{(anual)V\text{-}unc\_mudaram} \times N_{Func\_mudaram}$ 

 $G_{(amad)VFunc-mudaram}$ : Gasto anual das visitas por funcionário que mudou a residência para os concelhos do Instituto, retirado do inquérito aos funcionários;

 $G_{Func-Nmudarm}$ : Gasto anual dos funcionários que não mudaram de residência, mas não residem nos concelhos do Instituto;

 $G_{Func\_Nmudaram} = (G_{(mensal\_A) Func\_Nmudaram} + G_{(mensal\_T) Func\_Nmudaram}) \times N_{Func\_Nmudaram} \times 12$ 

 $G_{(mensal-A)Func-Nmudaram}$ : Gasto mensal em alimentação dos funcionários que não mudaram de residência, mas não residem nos concelhos do Instituto, retirado do inquérito

aos funcionários;  $G_{(mensal-T)Func-Nmudaram}$ : Gasto mensal em transportes dos funcionários que não

mudaram de residência, mas não residem nos concelhos do Instituto, retirado do inquérito aos funcionários;

 $N_{Func-Nmudaram}$ : Número de funcionários que não residem nos concelhos do Instituto.

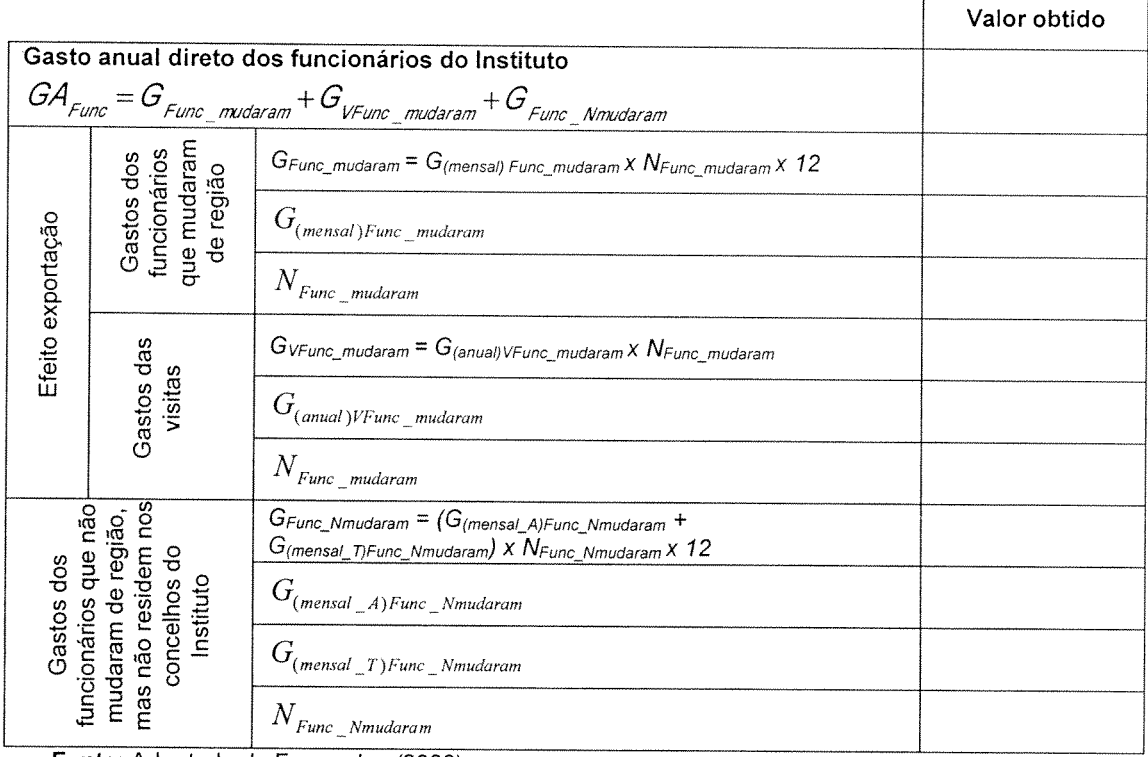

#### Gastos dos funcionários

Fonte: Adaptado de Fernandes (2009).

#### Gastos dos alunos

 $GA_{Alunos} = G_{Alunos}$  mudaram +  $G_{Valunos}$  mudaram +  $G_{Alunos}$  Nmudaram

onde:

 $G_{Alunos}$   $M_{udaram}$ : Gasto anual dos alunos que mudaram de região;

 $G$ Alunos\_mudaram =  $G_{(means)}$  Alunos\_mudaram X  $N_{Alunos\_mutaram}$  X  $12$ 

 $G_{(mensal)Alunos-mudaram}$ : Gasto mensal dos alunos que mudaram de residência para os concelhos do Instituto, retirado do inquérito aos alunos;

 $N_{Alunos-mudaram}$ : Número de alunos que mudou a residência para os concelhos do Instituto;

 $G_{VAlunos_{modaram}}$ : Gasto anual das visitas aos alunos que mudaram de residência;

 $G_{\text{VAlunos\_mudaram}} = G_{(anual)/\text{Alunos\_mudaram}} \times N_{\text{Alunos\_mudaram}}$ 

Gasto anual das visitas aos alunos que mudaram a residência para os concelhos do Instituto, retirado do inquérito aos alunos;

*IN Alunos* \_*mudaram* : Numero de alunos que mudou a residência para os concelhos do Institute  $G_{VAlunos\_mudaram}$ : Gasto anual das visitas aos alunos que mudaram de residência;<br>  $G_{VAlunos\_mudaram} = G_{(anual)VAlunos\_mudaram} \times N_{Alunos\_mudaram}$ <br>  $G_{(amud)VAlunos$ para outro local se não entrassem no Instituto;

 $G_{Alunos\_Nmudaram} = G_{(mensal)Func\_Nmudaram} \times N_{Alunos\_Nmudaram} \times 12$ 

 $G_{(mensal)Alunos-Nmudaram}$ : Gasto mensal dos alunos que não mudaram de residência, e teriam ido estudar para outro local, retirado do inquérito aos alunos;

 $N_{\text{Alunos\_Nmudaram}}$ : Número de alunos que não mudaram de residência, e teriam ido estudar para outro local.

#### Gastos dos alunos

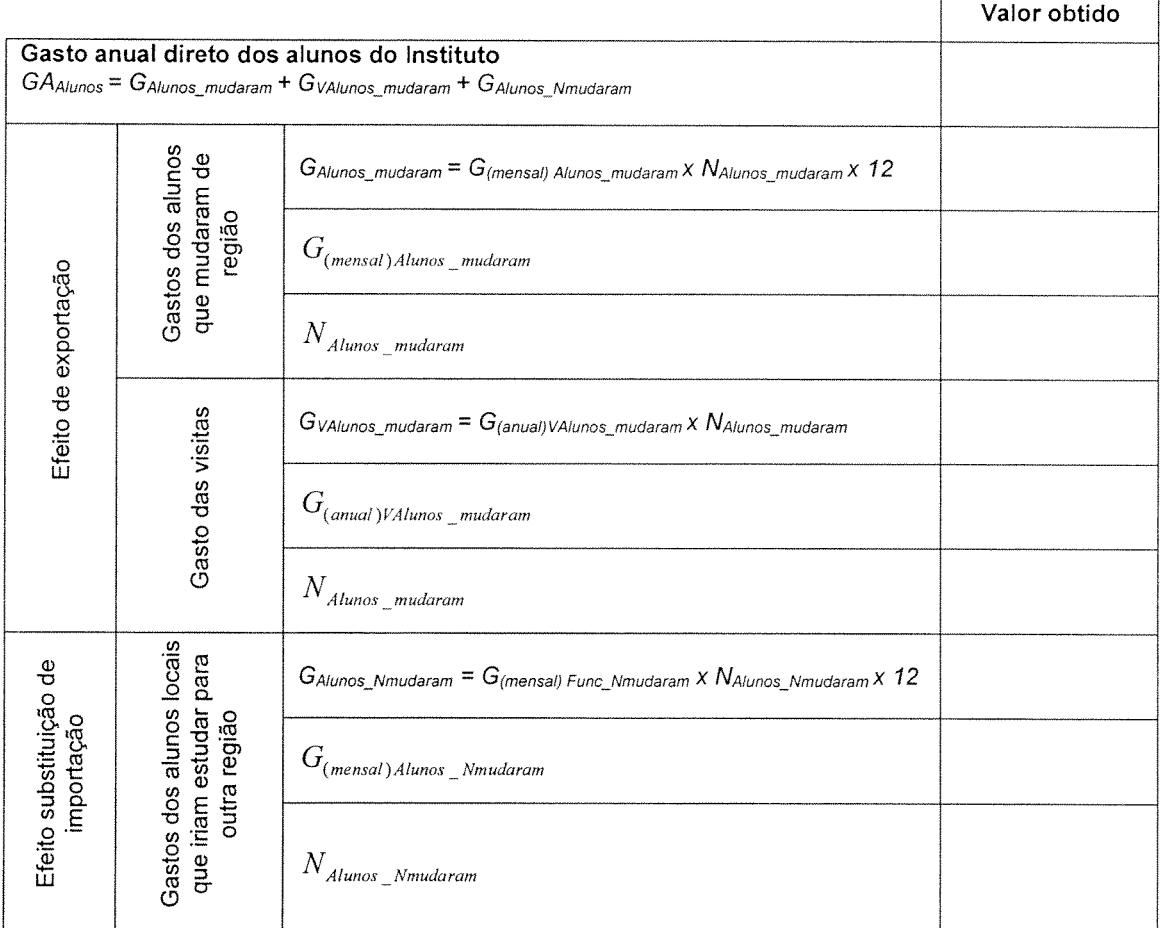

Fonte: Adaptado de Fernandes (2009).

## ANEXO 3-A

#### Inquérito aos docentes

Este inquérito insere-se num projeto de investigação onde se pretende determinar <sup>o</sup> impacto caracterização socioeconômica <sup>e</sup> profissional dos docentes. Neste contexto, solicita-se <sup>a</sup> sua econômico do Instituto Politécnico no desenvolvimento da região, sendo necessário, para isso, <sup>a</sup> colaboração no preenchimento do mesmo. Os dados recolhidos são absolutamente confidenciais <sup>e</sup> serão tratados tendo como único objetivo <sup>o</sup> trabalho acima mencionado. Existem <sup>42</sup> perguntas neste inquérito

1. Caracterização Profissional

<sup>1</sup> Qual <sup>a</sup> sua categoria profissional?

Por favor, seleccione apenas uma das seguintes opções:

O Professor Coordenador Principal

O Professor Coordenador

O Professor Adjunto

<sup>O</sup> Professor Coordenador Convidado ou Equiparado

<sup>O</sup> Professor Adjunto Convidado ou Equiparado

<sup>O</sup> Assistente Convidado ou Equiparado

 $\supset$  Monitor

O Outro. Qual?

<sup>2</sup> Especifique <sup>o</sup> seu vinculo laboral

Por favor, seleccione apenas uma das seguintes opções:

O Termo certo

O Tempo indeterminado

<sup>3</sup> Local onde desempenha as suas funções

Por favor, seleccione apenas uma das seguintes opções:

O Serviços Centrais

O Serviços de Ação Social

O Escola Superior de Educação

O Escola Superior de Saúde

O Escola Superior Agrária

O Escola Superior de Tecnologia <sup>e</sup> Gestão

O Outro. Qual?

<sup>4</sup> Há quantos anos trabalha no Instituto Politécnico?

Por favor, escreva aqui <sup>a</sup> sua resposta:\_\_\_\_\_\_\_\_\_\_\_\_\_\_\_\_\_ anos

<sup>5</sup> Quantos dias por semana está, em média, no Instituto Politécnico?

Por favor, seleccione apenas uma das seguintes opções:

O <sup>1</sup> dia

Q2dias

Q3dias

 $\bigcirc$  4 dias

 $\bigcirc$  5 dias

<sup>6</sup> Como avalia as instalações do Instituto Politécnico onde trabalha? Por favor, seleccione apenas uma das seguintes opções:

O Muito satisfatórias

Satisfatórias

O Aceitáveis

 $O$  Más

o Muito más

2. Caracterização Pessoal <sup>e</sup> Familiar

7 Sexo

Por favor, seleccione apenas uma das seguintes opções:<br>
O Feminino (O Masculino

 $O$  Masculino

8 Idade

Por favor, escreva aqui <sup>a</sup> sua resposta:\_\_\_\_\_\_\_\_\_\_\_\_\_\_\_\_\_ anos

9 Estado civil

Por favor, seleccione apenas uma das seguintes opções:

O Solteiro(a)

O Casado(a)

 $\bigcirc$  Separado(a) O Divorciado(a) O União de facto O Viúvo(a) 10 Habilitações académicas Por favor, seleccione apenas uma das seguintes opções: U Bacharelato  $O$  Licenciatura O Mestrado O Doutoramento O Outro. Qual? <sup>11</sup> Qual <sup>o</sup> concelho de residência antes de ser docente do Instituto Politécnico? Por favor, escreva aqui <sup>a</sup> sua resposta: <sup>12</sup> Qual <sup>o</sup> seu concelho de residência atual? Por favor, escreva aqui <sup>a</sup> sua resposta: <sup>13</sup> Mudou de concelho de residência para desempenhar as suas funções no Instituto Politécnico? Por favor, seleccione apenas uma das seguintes opções: OSim ONão <sup>14</sup> O seu agregado familiar reside consigo? Por favor, seleccione apenas uma das seguintes opções: Osim O Não <sup>15</sup> Quantas pessoas constituem <sup>o</sup> seu agregado familiar? Por favor, escreva aqui a sua resposta: 16 Tem filhos? Por favor, seleccione apenas uma das seguintes opções:  $O \sin$   $O \sin$ 17 Quantos filhos tem? Responda <sup>a</sup> esta pergunta apenas se as seguintes condições são verdadeiras: (resposta sim na pergunta 16 - Tem filhos?) Por favor, escreva aqu<sup>i</sup> <sup>a</sup> sua resposta:\_\_\_\_\_\_\_\_\_ filhos 18 Qual <sup>a</sup> idade do mais novo? Responda <sup>a</sup> esta pergunta apenas se as seguintes condições são verdadeiras: (resposta sim na pergunta <sup>16</sup> - Tem filhos?) Por favor, escreva aqui <sup>a</sup> sua resposta: anos <sup>19</sup> Indique <sup>o</sup> número de filhos <sup>e</sup> <sup>o</sup> respetivo ciclo em que se encontram: Por favor digite um <sup>n</sup>° entre <sup>1</sup> <sup>e</sup> 10 para cada item Ensino Público Ensino Privado Infantário 1° Ciclo 2° Ciclo 3° Ciclo Secundário Superior Outro/Não aplicável — <sup>20</sup> Qual <sup>o</sup> outro ciclo de ensino que o(s) seus(s) filho(s) frequenta(m)? / Porque não se aplica? Por favor, escreva aqui <sup>a</sup> sua resposta: 3. Condições de Vida <sup>21</sup> Qual <sup>o</sup> tipo de alojamento durante <sup>o</sup> semestre letivo? Por favor, seleccione apenas uma das seguintes opções: O Quarto Arrendado  $\bigcirc$  Casa dos pais/familiares O Casa/apartamento próprio O Casa/apartamento arrendado O Outro. Qual? 22 Qual o rendimento ilíquido médio mensal do seu agregado familiar Por favor, seleccione apenas uma das seguintes opções: OAté 970€ O Entre 971€ <sup>e</sup> <sup>1</sup> 940€ O Entre <sup>1</sup> 941€ <sup>e</sup> <sup>2</sup> 910€

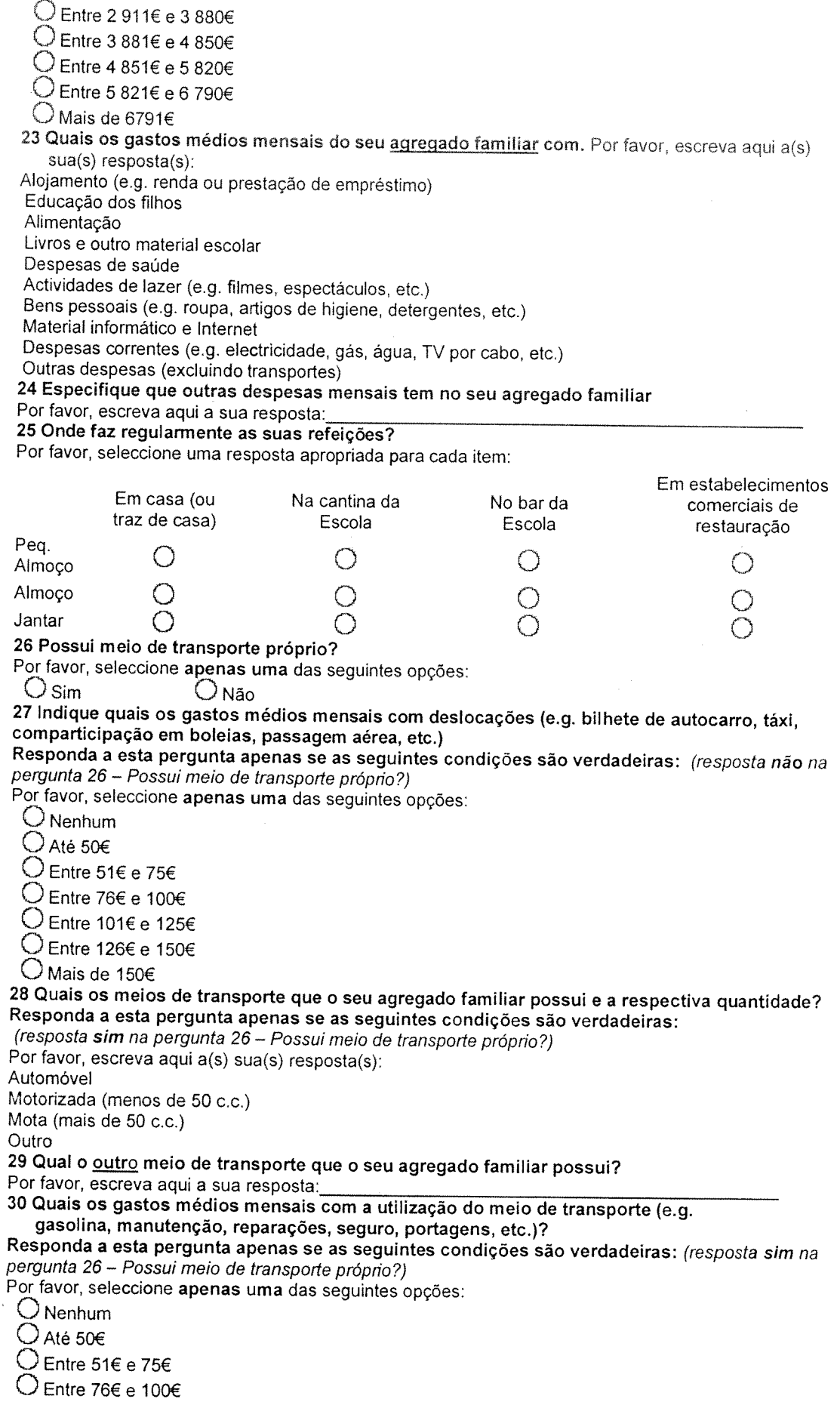

 $\sim$ 

 $\bar{\xi}$  $\sim$ 

 $\tilde{\boldsymbol{\beta}}$ 

 $\sim$ 

 $\sim$ 

O Entre 101€ <sup>e</sup> 125€

O Entre 126€ <sup>e</sup> 150€

O Entre 151€ <sup>e</sup> 200€

o Entre 201€ <sup>e</sup> 300€

O Entre 301€ <sup>e</sup> 500€

 $\bigcirc$  Mais de 500 $\epsilon$ 

31 Quais os gastos médios mensais com deslocações em outros meios de transporte (e.g. bilhete de autocarro, táxi, comparticipação em boleias, passagem aérea, etc)?

Responda <sup>a</sup> esta pergunta apenas se as seguintes condições são verdadeiras: (resposta sim na pergunta 26— Possui meio de transporte próprio?)

Por favor, seleccione apenas uma das seguintes opções:

O Nenhum

OAté 50€

O Entre 51€ <sup>e</sup> 75€

O Entre 76€ <sup>e</sup> 100€

O Entre 101€ <sup>e</sup> 125€

CEntre 126€ <sup>e</sup> 150€

OMaisde 150€

<sup>32</sup> Com que frequência costuma receber visitas de familiareslamígos? Por favor, seleccione apenas uma das seguintes opções:

O Nunca

O Menos de <sup>5</sup> vezes por ano

O Entre <sup>6</sup> <sup>a</sup> <sup>10</sup> vezes por ano

O Mais de <sup>10</sup> vezes por ano

<sup>33</sup> Quanto tempo, em média, permanecem as visitas?

Por favor, seleccione apenas uma das seguintes opções:

 $\bigcirc$  Menos de 24 horas

 $\bigcirc$  Entre 24 horas e dois dias

O Três ou mais dias

<sup>34</sup> Quanto gastam, em média, as visitas por dia?

Por favor, seleccione apenas uma das seguintes opções:

 $\bigcirc$  Até 50 $\epsilon$ 

 $\bigcirc$  Entre 51€ e 75€

Entre 76€ <sup>e</sup> 100€

O Entre 101€ <sup>e</sup> 125€

CEntre 126€ <sup>e</sup> 150€

O Entre 151€ <sup>e</sup> 175€

O Mais de 175€

<sup>35</sup> <sup>O</sup> seu vencimento <sup>é</sup> depositado numa dependência bancária do concelho onde trabalha? Por favor, seleccione apenas uma das seguintes opções:

OSIm ONão <sup>36</sup> <sup>A</sup> sua poupança <sup>é</sup> depositada numa dependência bancária do concelho onde trabalha? Por favor, seleccione apenas uma das seguintes opções:

OSim ONão

<sup>37</sup> Em média, qua<sup>l</sup> <sup>o</sup> valor da poupança mensal do agregado familiar?

Por favor, seleccione apenas uma das seguintes opções:

 $\bigcup$  Até 50 $\epsilon$ 

OEntre5l€elOO€

O Entre 101€ <sup>e</sup> 250€

O Entre 251€ <sup>e</sup> 500€

 $\bigcirc$  Entre 501€ e 750€

O Entre 751€ <sup>e</sup> 1000€

O Mais de 1000€

<sup>38</sup> Tem algum empréstimo numa dependência bancária do concelho onde trabalha? Por favor, seleccione apenas uma das seguintes opções:

OSim ONão

<sup>39</sup> Indique qua<sup>l</sup> <sup>o</sup> montante inicial do empréstimo:

Por favor, seleccione apenas uma das seguintes opções:

 $\bigcirc$  Até 10 000€

O Entre <sup>10</sup> 001€ <sup>e</sup> <sup>25</sup> 000€

O Entre <sup>25</sup> 001€ <sup>e</sup> 50000€

 $\bigcirc$  Entre 50 001€ e 75 000€

O Entre 75001€ <sup>e</sup> <sup>100</sup> 000€

O Mais de <sup>100</sup> 000€

40 Fez algum investimento ou aquisição no concelho onde trabalha (casa própria, casa para<br>arrendar, automóvel, empresa, etc.)?<br>Por favor, seleccione apenas uma das seguintes opções:<br> $\bigcirc$  Sim  $\bigcirc$  Não

OSim ONão

41 Qual o valor total desse(s) investimento(s) ou aquisição no concelho onde trabalha?<br>Por favor, escreva aqui a(s) sua(s) resposta(s): Por favor, escreva aqui a(s) sua(s) resposta(s):<br>Casa própria

Casa para arrendar

Automóvel

Empresa

Outro

<sup>42</sup> Que outro investimento ou aquisição fez no concelho onde trabalha? Por favor, escreva aqui <sup>a</sup> sua resposta:\_\_\_\_\_\_\_\_\_\_\_\_\_\_\_\_\_\_\_\_\_\_\_\_\_\_\_\_\_\_\_\_\_\_\_\_\_\_\_\_\_\_\_\_\_\_\_\_\_\_\_\_

Obrigado(a) pela sua colaboração!

## ANEXO 3-B

#### Inquérito aos funcionários

Este inquérito insere-se num projeto de investigação onde se pretende determinar <sup>o</sup> impacto económico do Instituto Politécnico no desenvolvimento da região, sendo necessário, para isso, <sup>a</sup> caracterização socioeconómica <sup>e</sup> profissional dos funcionários do Instituto. Neste contexto, solicita-se <sup>a</sup> sua colaboração no preenchimento do mesmo. Os dados recolhidos são absolutamente confidenciais <sup>e</sup> serão tratados tendo como único objetivo <sup>o</sup> trabalho acima mencionado.

Existem <sup>40</sup> perguntas neste inquérito

1. Caracterização Profissional

1 Qual <sup>a</sup> sua categoria profissional?

Por favor, seleccione apenas uma das seguintes opções:

O Dirigente

O Técnico Superior

O Assistente Técnico (coordenador técnico ou assistente técnico)

O Assistente Operacional (encarregado gera<sup>l</sup> operacional, encarregado operacional ou assistente operacional)

E) Especialista de Informática

O Técnico de Informática

O Outro. Qual?

#### 2 Local onde desempenha as suas funções:

Por favor, seleccione apenas uma das seguintes opções:

O Serviços Centrais

O Serviços de Ação Social

O Escola Superior de Educação de Portalegre

O Escola Superior de Tecnologia <sup>e</sup> Gestão

O Escola Superior Agrária de Elvas

o Escola Superior de Saúde de Portalegre

O Outro. Qual?

# 3 Há quantos anos trabalha no Instituto Politécnico de Portalegre?<br>Por favor, escreva aqui a sua resposta:<br>2006 -

Por favor, escreva aqu<sup>i</sup> <sup>a</sup> sua resposta:\_\_\_\_\_\_\_\_\_\_\_\_\_\_\_\_\_\_\_\_\_\_ anos

4 Como avalia as instalações do Instituto Politécnico onde trabalha?

Por favor, seleccione apenas uma das seguintes opções:

O Muito Satisfatórias

- E) Satisfatórias
- O Aceitáveis
- OMás

O Muito más

2. Caracterização pessoa<sup>l</sup> <sup>e</sup> familiar

5 Sexo

Por favor, seleccione apenas uma das seguintes opções:

O Feminino O Masculino

6 Idade

Por favor, escreva aqu<sup>i</sup> <sup>a</sup> sua resposta: anos

7 Estado civil

Por favor, seleccione apenas uma das seguintes opções:

- O Solteiro(a)
- O Casado(a)
- $\bigcirc$  Separado(a)
- o Divorciado(a)
- O União de facto

O Viúvo(a)

## <sup>8</sup> Habilitações académicas

Por favor, seleccione apenas uma das seguintes opções:

O Ensino Básico

- O Ensino Secundário incompleto
- O Ensino Secundário completo
- O Bacharelato
- O Licenciatura

O Pós-graduação o Mestrado O Doutoramento Portalegre? <sup>9</sup> Qual <sup>o</sup> concelho de residência antes de ser funcionário do Instituto Politécnico de Por favor, escreva aqui <sup>a</sup> sua resposta:\_\_\_\_\_\_\_\_\_\_\_\_\_\_\_\_\_\_\_\_\_\_\_\_\_ <sup>10</sup> Qual <sup>o</sup> concelho de residência atual? Por favor, escreva aqui <sup>a</sup> sua resposta: Politécnico? <sup>11</sup> Mudou de concelho de residência para desempenhar as suas funções no Instituto Por favor, seleccione apenas uma das seguintes opções: OSim ONão <sup>12</sup> <sup>O</sup> seu agregado familiar reside consigo? Por favor, seleccione apenas uma das seguintes opções:<br>O Sim (O Não  $\bigcirc$ Não <sup>13</sup> Quantas pessoas constituem <sup>o</sup> seu agregado familiar Por favor, escreva aqui <sup>a</sup> sua resposta:\_\_\_\_\_\_\_\_\_\_\_\_\_ pessoas 14 Tem filhos? Por favor, seleccione apenas uma das seguintes opções:<br>
O Sim (O Não  $O$ Não 15 Quantos filhos tem pergunta <sup>14</sup> - Tem filhos?) Responda a esta pergunta apenas se as seguintes condições são verdadeiras: (resposta sim na Por favor, escreva aqui a sua resposta: \_\_\_\_\_\_\_\_\_\_\_\_\_ filhos <sup>16</sup> Qual <sup>a</sup> idade do mais novo? pergunta <sup>14</sup> - Tem filhos?) Responda a esta pergunta apenas se as seguintes condições são verdadeiras: (resposta sim na Por favor, escreva aqui a sua resposta: \_\_\_\_\_\_\_\_ anos<br>17 O número de filhos e o respetivo ciclo em que se encontram: pergunta 14 - Tem filhos?) Responda a a esta pergunta apenas se as seguintes condições são verdadeiras: *(resposta sim na*<br>14 - Tem filhos?) Por favor digite um nº entre 1 e 10 para cada item Ensino Público Ensino Privado Infantário 1° Ciclo 2° Ciclo 3° Ciclo Secundário Superior Outro/Não aplicável <sup>18</sup> Qual <sup>o</sup> outro ciclo de ensino que o(s) seus(s) filho(s) frequenta(m)? / Porque não se aplica? \* Por favor, escreva aqui <sup>a</sup> sua resposta: 3. Condições de vida <sup>19</sup> Qual <sup>o</sup> tipo de alojamento durante <sup>a</sup> semana de trabalho no Instituto? Por favor, seleccione apenas uma das seguintes opções: O Quarto arrendado O Casa dos pais/familiares O Casa/apartamento próprio O Casa/apartamento arrendado O Outro. Qual? <sup>20</sup> Qual <sup>o</sup> rendimento ilíquido médio mensal do seu agregado familiar? Por favor, seleccione apenas uma das seguintes opções:  $\bigcirc$  Até 485 $\epsilon$ O Entre <sup>486</sup> <sup>e</sup> 970€ CEntre 971€e 1940€ O Entre <sup>1</sup> 941€ <sup>e</sup> <sup>2</sup> 910€ OEntre29ll€e3880€ O Entre <sup>3</sup> 881€ <sup>e</sup> <sup>4</sup> 850€

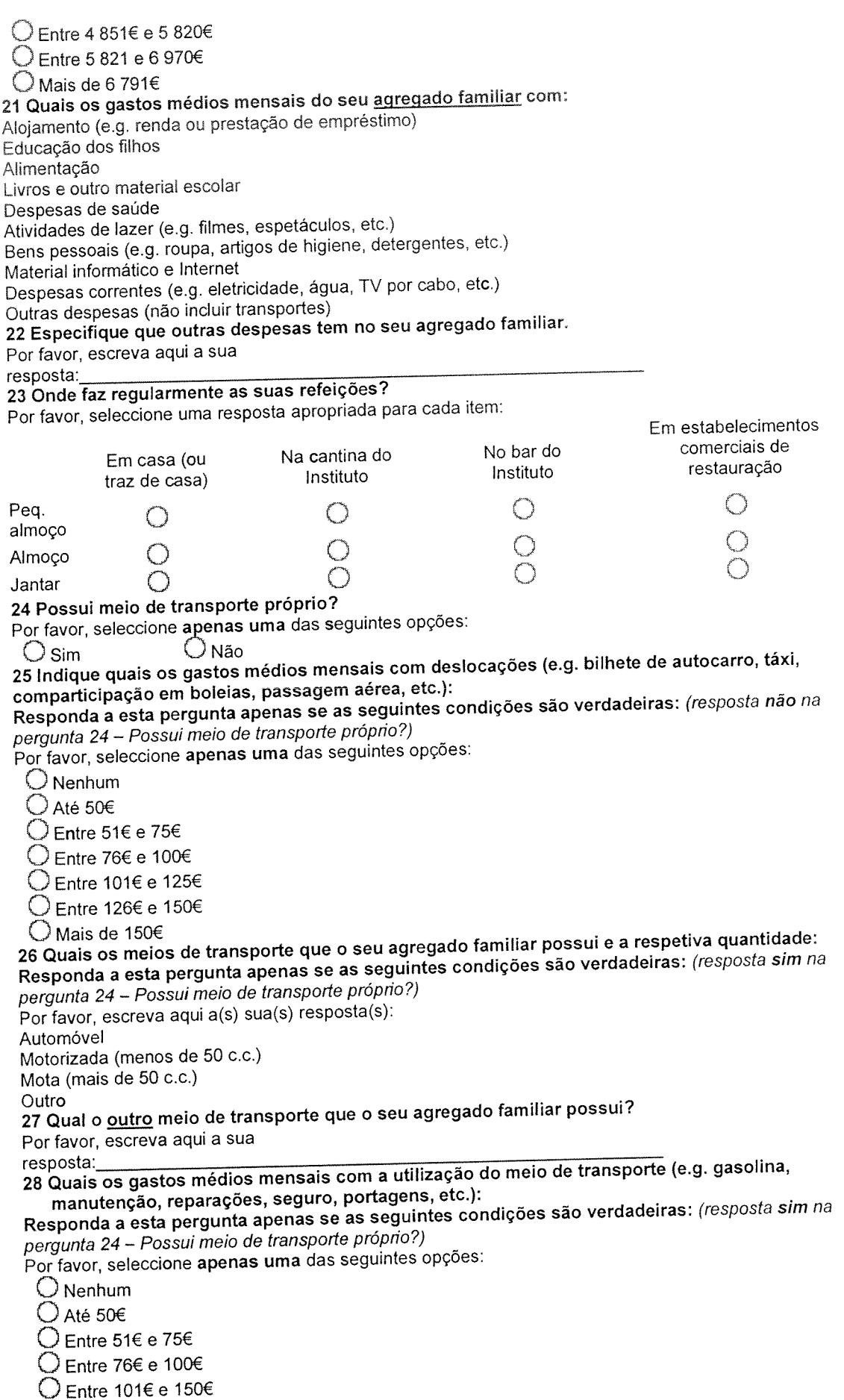

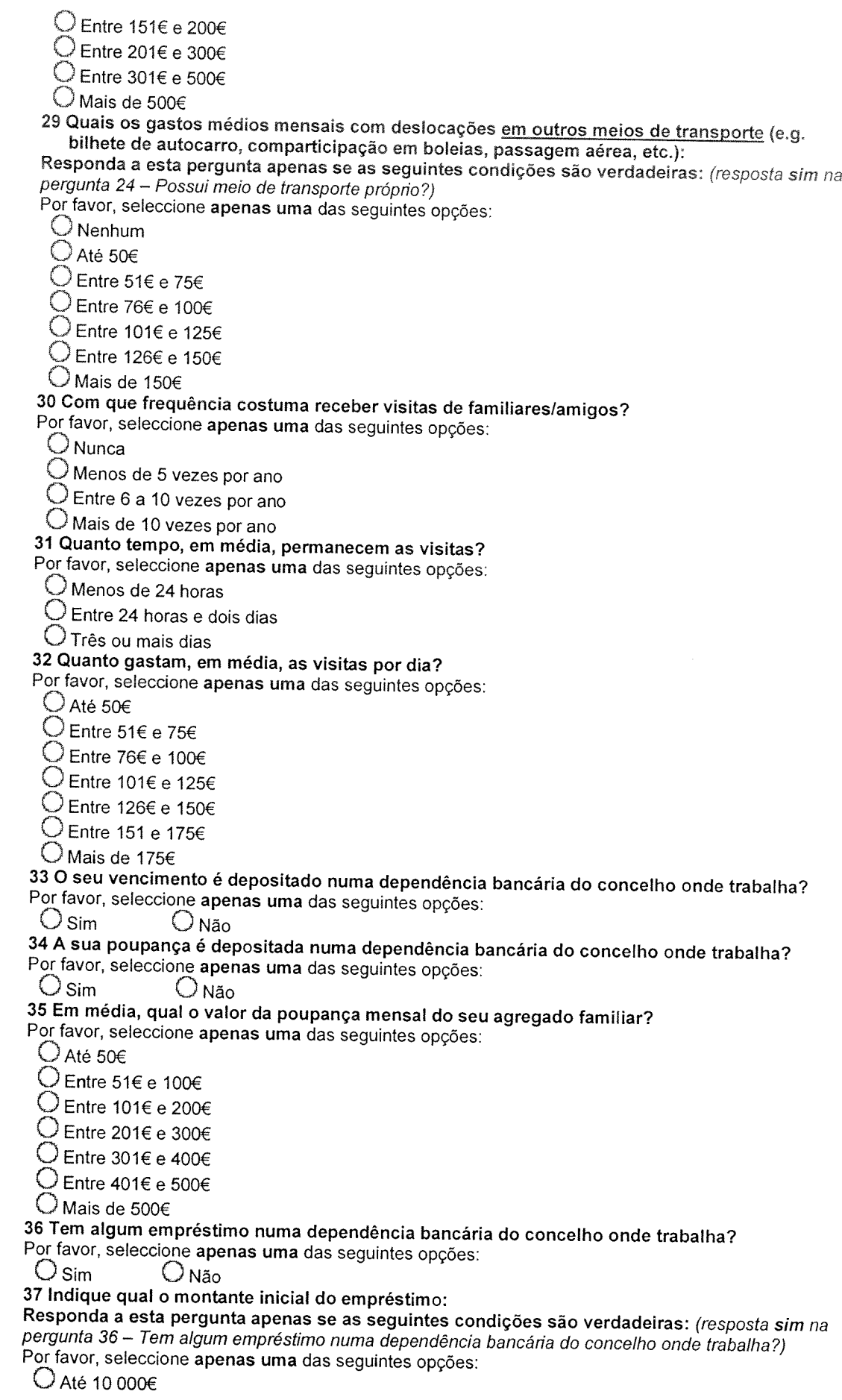

 $\mathbb{R}^{d-1}$ 

O Entre <sup>10</sup> 001€ <sup>e</sup> <sup>25</sup> 000€ O Entre 25001€ <sup>e</sup> 50000€ O Entre 50001€ <sup>e</sup> 75000€ U Entre 75001€ <sup>e</sup> 100 000€ 'J Mais de 100 000€ <sup>38</sup> Fez algum investimento ou aquisição no concelho onde trabalha (casa própria, casa para arrendar, automóvel, empresa, etc)? Por favor, seleccione apenas uma das seguintes opções: OSim ONão <sup>39</sup> Qual <sup>o</sup> valor total desse(s) investimento(s) ou aquisição no concelho onde trabalha? Por favor, escreva aqui a(s) sua(s) resposta(s): Casa própria Casa para arrendar Automóvel Empresa Outro

 $\mathfrak{p}=\mathfrak{p}=\mathfrak{p}$ 

<sup>40</sup> Especifique que outro investimento ou aquisição fez no concelho onde trabalha. Por favor, escreva aqui <sup>a</sup> sua

resposta:

Obrigado(a) pela sua colaboração!

## ANEXO 3-C

 $\frac{1}{2}$ 

#### Inquérito aos alunos

Este inquérito insere-se num projeto de investigação onde se pretende determinar o impacto económico do Instituto Politécnico no desenvolvimento da região, sendo necessário, para isso, a caracterização socioeconómica dos alunos. Neste contexto, solicita-se a sua colaboração no preenchimento do mesmo. Os dados recolhidos são absolutamente confidenciais e serão tratados tendo como único objetivo o trabalho acima mencionado.

Existem 55 perguntas neste inquérito 1. Caracterização Pessoal <sup>1</sup> Sexo Por favor, seleccione apenas uma das seguintes opções: O Feminino O Masculino 2 Idade Por favor, escreva aqui a sua resposta: en enos 3 Nacionalidade Por favor, seleccione apenas uma das seguintes opções: O Portuguesa  $\bigcirc$  Outro. Qual? 4 Estado Civil Por favor, seleccione apenas uma das seguintes opções:  $\bigcirc$  Solteiro(a) O Casado(a)  $\bigcirc$  Separado(a) O Divorciado(a) O União de facto O Viúvo(a) 5 Tem filhos? Por favor, seleccione apenas uma das seguintes opções: OSim ONão 6 Quantos filhos tem? Responda a esta pergunta apenas se as seguintes condições são verdadeiras: (resposta sim na pergunta 5- Tem filhos?) Por favor, escreva aqui a sua resposta:\_\_\_\_\_\_\_\_\_\_\_ filhos 7 Qual a idade do mais novo? Responda a esta pergunta apenas se as seguintes condições são verdadeiras: (resposta sim na pergunta 5- Tem filhos?) Por favor, escreva aqui a sua resposta:\_\_\_\_\_\_\_\_\_\_\_ anos <sup>8</sup> Qual o concelho de residência antes de entrar no Instituto Politécnico? Por favor, escreva aqui a sua resposta: 9 Qual o concelho de residência do seu agregado familiar? Por favor, escreva aqui a sua resposta: 10 Mudou de localidade de residência para frequentar o actual curso? Por favor, seleccione apenas uma das seguintes opções: OSim ONão <sup>11</sup> Qual foi o principal motivo pelo qual reside nesta região? Por favor, seleccione apenas uma das seguintes opções: O Natural da região **O Frequência no Ensino Superior**<br>O Motivos profissionais **O** Outro, Qual?  $O$  Motivos profissionais 2. Percurso Escolar 12 Curso: Por favor, escreva aqui a sua resposta: 13 Ano em que está matriculado Por favor, seleccione apenas uma das seguintes opções:  $\bigcirc$  1° ano  $O$  2° ano  $\bigcirc$  3° ano  $O$  4 $\degree$  ano 14 Ano da 1ª matrícula Por favor, escreva aqui a sua resposta: 15 Aluno:

Por favor, seleccione apenas uma das seguintes opções:

O Ordinário

O Trabalhador-Estudante (com Estatuto)

O Trabalhador-Estudante (sem Estatuto)

O <sup>A</sup> frequentar Unidades Curriculares (UC) isoladas

16 Escola que frequenta:

Por favor, seleccione apenas uma das seguintes opções:

 $\bigcirc$  Escola Superior de Educação de Portalegre  $\hspace{1cm} \bigcirc$  Escola Superior de Saúde de Portalegre

 $\bigcirc$  Escola Superior Agrária de Elvas ( $\bigcirc$ Escola Superior de Tecnologia e

17 O curso onde ingressou foi a sua 1ª opção?

Por favor, seleccione apenas uma das seguintes opções: OSim ONão

18 Qual foi a via de acesso ao Ensino Superior?

Por favor, seleccione apenas uma das seguintes opções:

O Contingente Geral

 $\bigcirc$  cet

Gestão

O Maiores de <sup>23</sup> anos

O Outro. Qual?

19 Se não tivesse ingressado neste Instituto Politécnico, teria ido estudar em outra instituição de ensino superior?

Por favor, seleccione apenas uma das seguintes opções:

OSim ONão

20 Porquê?

Responda a esta pergunta apenas se as seguintes condições são verdadeiras: (resposta não na pergunta 19 - Se não tivesse ingressado neste Instituto Politécnico, teria ido estudar em outra instituição de ensino superior?

Por favor, seleccione apenas uma das seguintes opções:

O Porque <sup>a</sup> formação que pretendia frequentar só existia nesta instituição

 $\bigcirc$  Porque não podia deslocar-me para estudar, por dificuldades económicas

O Porque não podia deslocar-me para estudar, por motivos de trabalho

O Outro, Qual?

21 Possuía experiência de trabalho/formação profissional antes de entrar no Ensino Superior? Por favor, seleccione apenas uma das seguintes opções:

OSim ONão

3. Situação Escolar Atual

22 Quantas horas dedica semanalmente à frequência das aulas?

Por favor, seleccione apenas uma das seguintes opções:

O Até ou <sup>5</sup> horas

O De <sup>6</sup> <sup>a</sup> <sup>10</sup> horas

 $O$  De 11 a 15 horas

O De <sup>16</sup> <sup>a</sup> <sup>20</sup> horas

O De <sup>21</sup> <sup>a</sup> <sup>25</sup> horas

O De <sup>26</sup> <sup>a</sup> <sup>30</sup> horas

O Mais de <sup>30</sup> horas

23 Quantas horas dedica semanalmente ao estudo, individual ou em grupo, fora da sala de aula?

Por favor, seleccione apenas uma das seguintes opções:

 $\bigcup$  Até ou 5 horas

O De <sup>6</sup> <sup>a</sup> <sup>10</sup> horas

 $\bigcup$  De 11 a 15 horas

O De <sup>16</sup> <sup>a</sup> <sup>20</sup> horas

O De <sup>21</sup> <sup>a</sup> <sup>25</sup> horas

O Mais de <sup>25</sup> horas

24 Qual a sua situação profissional atual?

Responda a esta pergunta apenas se as seguintes condições são verdadeiras: (resposta trabalhador na pergunta 15— Aluno:

Por favor, seleccione apenas uma das seguintes opções:

O Independente ou empresário (sem empregados) O Trabalhador por conta de outrem <sup>O</sup> Familiar não remunerado (trabalha numa empresa/estabelecimento de um familiar, sem remuneração) O Outro. Qual? 25 Quantas horas trabalha semanalmente? Responda a esta pergunta apenas se as seguintes condições são verdadeiras: (resposta trabalhador na pergunta 15 - Aluno: Por favor, seleccione apenas uma das seguintes opções: O Menos de <sup>5</sup> horas O De 6 a 10 horas  $O$  De 11 a 15 horas O De <sup>16</sup> a 35 horas O Mais de 35 horas 26 Qual a relação entre a sua atividade profissional e a área de estudo? Responda a esta pergunta apenas se as seguintes condições são verdadeiras: (resposta trabalhador na pergunta 15— Aluno: Por favor, seleccione apenas uma das seguintes opções: O Completamente relacionadas O Bastante relacionadas O Pouco relacionadas O Não estão de todo relacionadas 4. Condições de vida 27 Qual o tipo de alojamento durante o semestre letivo? Por favor, seleccione apenas uma das seguintes opções: O Quarto arrendado individual O Quarto arrendado partilhado O Residência de estudantes O Casa dos pais/familiares O Casa/apartamento próprio O Casa/apartamento arrendado O Outro. Qual? 28 Como avalia as suas condições de alojamento? Por favor, seleccione apenas uma das seguintes opções: O Muito satisfatórias  $\bigcirc$  Satisfatórias O Aceitáveis O Más O Muito más 29 Indique o rendimentolorçamento médio mensal à sua disposição segundo a fonte de origem: Por favor, escreva aqui a(s) sua(s) resposta(s): Família ou companheiro/a Apoio financeiro estatal na forma de subsidio (não reembolsável) Apoio financeiro estatal na forma de empréstimo (reembolsável) Apoio financeiro estatal na forma de bolsa escolar (não reembolsável) Apoio financeiro de entidades não estatais Rendimento ganho através do trabalho Outras fontes. 30 Especifique qualslqual a(s) outra(s) fonte(s) de rendimento Por favor, escreva aqui a sua resposta: <sup>31</sup> Se traz bens consumíveis de casa, como por ex. comida, bilhetes de autocarros compra dos por familiares, etc., quantifique o seu valor mensal: Por favor, escreva aqui a sua resposta:\_\_\_\_\_\_\_\_\_\_\_\_\_\_\_\_\_\_\_\_\_ Euros 32 Especifique quais os gastos médios mensais que tem no local onde estuda: Por favor, escreva aqui a(s) sua(s) resposta(s): Alojamento Alimentação Livros e outro material escolar Despesas de saúde

O Empresário (com empregados)

 $\mathbf{t}_R$ Ą

Atividades de lazer (e.g. filmes, bares, discotecas, saídas noturnas) Bens pessoais (e.g. roupa, artigos de higiene, detergentes, etc.) Material informático e lnternet Propinas, taxas de matrícula, taxas de exames, etc. (considere o valor anual e divida por 10) Outras despesas. 33 Especifique que outras despesas tem no local onde estuda. Por favor, escreva aqui a sua resposta:\_\_\_\_\_\_\_\_\_\_\_\_\_\_\_\_\_\_\_\_\_\_\_\_\_\_\_\_\_\_\_ 34 Como avalia a sua situação financeira? Por favor, seleccione apenas uma das seguintes opções:

 $\bigcirc$  Muito boa (Isto é, conseguiu poupar dinheiro)

 $\bigcirc$  Boa (Isto é, não teve qualquer problema)

O Razoável (Isto é, fez face ás despesas)

O Má (Isto é, teve que cortar muitas despesas)

O Muito má (Isto é, teve de recorrer a empréstimos/utilizou poupanças)

#### 35 Onde faz regularmente as suas refeições?

Por favor, seleccione uma resposta apropriada para cada item:

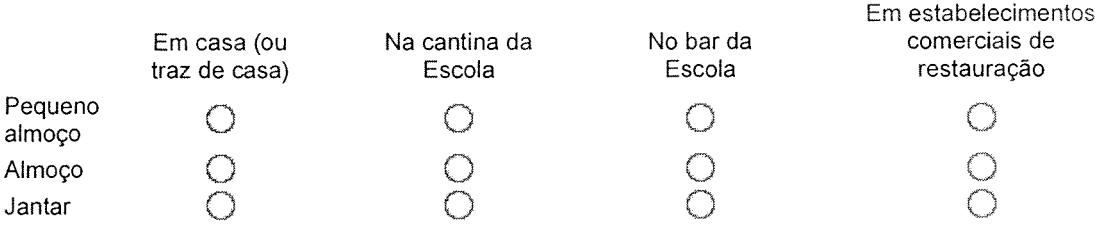

#### 36 Qual a distância entre a atual residência e o estabelecimento de ensino? Por favor, seleccione apenas uma das seguintes opções:

 $\bigcirc$  <2km  $O$  >=2 - <5km

 $O$  >=5 - <20 km

O Mais de 20km

37 Qual o meio de transporte utilizado nas deslocações entre a atual residência e o estabelecimento de ensino?

Por favor, seleccione apenas uma das seguintes opções:

 $O$  A pé

O Transporte público

O Transporte próprio

 $\bigcirc$  Outro. Qual?

38 Indique quais os gastos médios mensais com a deslocação (e.g. bilhete de autocarro,

táxi, comparticipação em boleias, etc.) entre a residência no período lectivo e:

Responda a esta pergunta apenas se as seguintes condições são verdadeiras: (resposta a pé ou transporte público na pergunta 37— Qual o meio de transporte utilizado nas deslocações entre a atual residência e o estabelecimento de ensino?

Por favor, seleccione uma resposta apropriada para cada item:

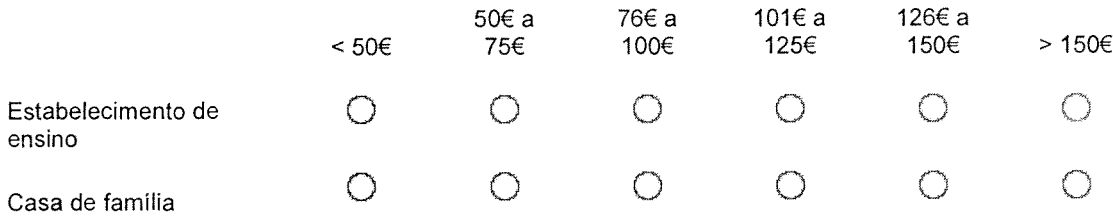

39 Quais os meios de transporte que possui:

Responda a esta pergunta apenas se as seguintes condições são verdadeiras: (resposta transporte próprio na pergunta 37— Qual o meio de transporte utilizado nas deslocações entre a atual residência e o estabelecimento de ensino?

Por favor, seleccione apenas uma das seguintes opções:

O Automóvel C Motorizada (<50 c.c.)<br>O Mota (>50 c.c.) C Outro. Qual?  $O$  Mota (>50 c.c.)

40 Quais os gastos médios mensais com a utilização do meio de transporte (e.g. gasolina, manutenção, reparações, seguro, portagens, etc.)? Responda a esta pergunta apenas se as seguintes condições são verdadeiras: (resposta

transporte próprio na pergunta 37— Qual o meio de transporte utilizado nas deslocações entre a atual residência e o estabelecimento de ensino?

Por favor, seleccione apenas uma das seguintes opções:

OAté 50€

 $\tilde{\chi}$ 

U Entre 51€ <sup>e</sup> 75€

O Entre 76€ <sup>e</sup> 100€

 $\bigcirc$  Entre 101€ e 150€<br> $\bigcirc$  Entre 151€ e 200€

 $\bigcirc$  Entre 151€ e 200€<br> $\bigcirc$  Entre 201€ e 300€

O Entre 201€ <sup>e</sup> 300€

O Mais de 300€

41 Quais os gastos médios mensais com deslocações em outros meios de transporte (e.g. bilhete de autocarro, táxi, comparticipação em boleias, passagem aérea, etc.)?

Responda a esta pergunta apenas se as seguintes condições são verdadeiras: (resposta transporte próprio na pergunta 37— Qual o meio de transporte utilizado nas deslocações entre a atual residência e o estabelecimento de ensino?

Por favor, seleccione apenas uma das seguintes opções:

 $\bigcirc$  Até 50 $\epsilon$ 

O Entre 51€ <sup>e</sup> 75€

O Entre 76€ <sup>e</sup> 100€

 $\bigcup$  Entre 101€ e 125€

O Entre 126€ <sup>e</sup> 150€

O Mais de 150€

42 Com que frequência costuma receber visitas de familiares/amigos?

Por favor, seleccione apenas uma das seguintes opções:<br>
O Nunca<br>
O Menos de 5 v

 $\bigcirc$  Menos de 5 vezes por ano<br> $\bigcirc$  Mais de 11 vezes por ano

 $O$  Entre 6 a 10 vezes por ano

43 Quanto tempo, em média, permanecem as visitas? Por favor, seleccione apenas uma das seguintes opções:

 $\mathcal J$  Menos de 24 horas

O Entre <sup>24</sup> horas <sup>e</sup> dois dias

O Mais de <sup>3</sup> dias

44 Quanto gastam, em média, as visitas por dia?

Por favor, seleccione apenas uma das seguintes opções:

 $\bigcup$  Até 50 $\in$ 

O Entre 51€ <sup>e</sup> 75€

O Entre 76€ <sup>e</sup> 100€

O Entre 101€ <sup>e</sup> 125€

O Entre 126€ <sup>e</sup> 150€

O Entre 151€ <sup>e</sup> 175€

O Mais de 175€

5. Caracterização Familiar

45 Quantas pessoas constituem o seu agregado familiar?

Por favor, escreva aqui a sua resposta: \_\_\_\_\_\_\_\_\_\_\_\_\_\_\_\_\_\_\_\_\_\_ pessoas

46 Qual a condição perante o trabalho dos seus pais?

Por favor, seleccione uma resposta apropriada para cada item:

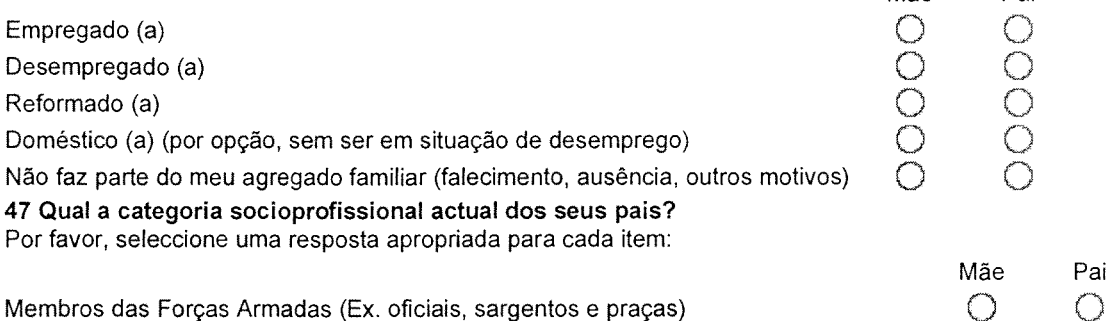

Mãe Pai

 $\sim$ 

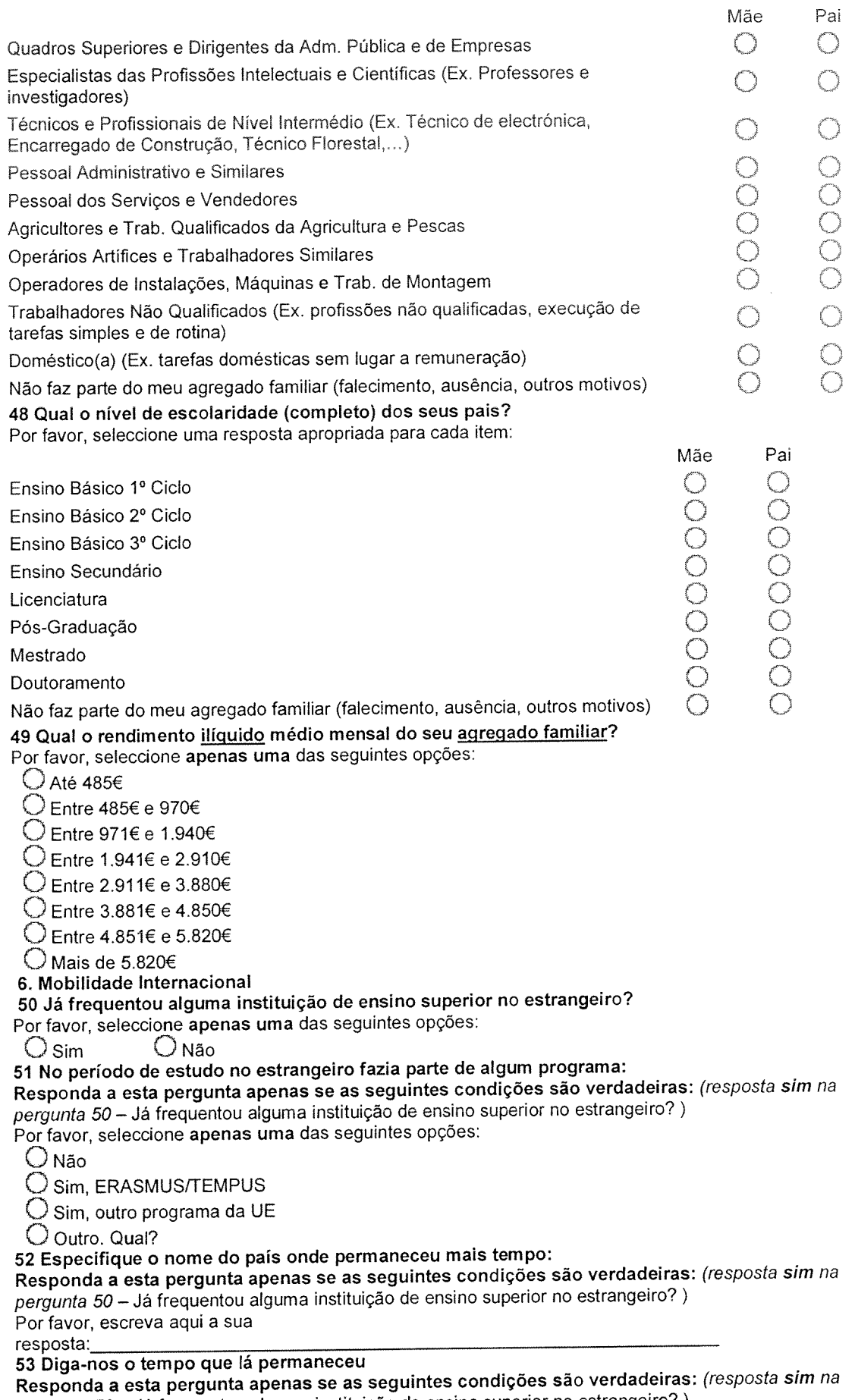

p*ergunta 50* – Já frequentou alguma instituição de ensino superior no estrangeiro? )

Por favor, escreva aqu<sup>i</sup> <sup>a</sup> sua resposta:\_\_\_\_\_\_\_ meses

<sup>54</sup> Para além da bolsa de mobilidade, qual <sup>o</sup> apoio financeiro mensal que recebeu (da família ou outro):

Responda a esta pergunta apenas se as seguintes condições são verdadeiras: (resposta sim na pergunta 50— Já frequentou alguma instituição de ensino superior no estrangeiro?) Por favor, escreva aqui a sua resposta:\_\_\_\_\_\_\_\_\_\_\_\_\_\_\_\_Euros

<sup>55</sup> Quando terminar <sup>o</sup> curso pretende residir na região onde actualmente estuda?

Por favor, seleccione apenas uma das seguintes opções:

O Sim, se conseguir encontrar emprego

O Sim, porque é natural e não pretende mudar de região

O Sim, porque já constituiu familia nesta região

O Sim, porque pretende continuar <sup>a</sup> sua formação na instituição

O Não, porque pretende regressar <sup>à</sup> região de onde <sup>é</sup> natural

O Não, porque pretende estudar/trabalhar no estrangeiro

O Irá para onde encontrar emprego

O Não sabe/não responde

Obrigado(a) pela sua colaboração!

 $\ell$  .

 $\label{eq:1} \frac{1}{\sqrt{2\pi}}\int_{-\infty}^{\infty}d\mu d\mu$